# Die TEXnische Komödie m Ξ e Ko

# DANTE Deutschsprachige Anwendervereinigung TEX e.V.

9. Jahrgang Heft 1/1997 Mai 1997

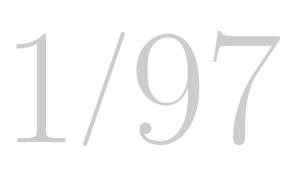

# Impressum

gekennzeichnete Beiträge geben die Meinung der Schreibenden wieder. Reprodukti-"Die T<sub>E</sub>Xnische Komödie" ist die Mitgliedszeitschrift von DANTE e.V. Namentlich on oder Nutzung der erschienenen Beiträge durch konventionelle, elektronische oder beliebige andere Verfahren ist nur im nicht-kommerziellen Rahmen gestattet. Verwendungen in größerem Umfang bitte zur Information bei DANTE e.V. melden.

Beiträge sollten in Standard-L<sup>A</sup>TEX-Quellcode unter Verwendung der Dokumentenklasse dtk erstellt sein und an untenstehende Anschrift geschickt werden (entweder per E-Mail oder auf Diskette). Sind spezielle Makros, L<sup>A</sup>TEX-Pakete oder Schriften dafür nötig, so müssen auch diese mitgeliefert werden. Außerdem müssen sie auf Anfrage Interessierten zugänglich gemacht werden.

Diese Ausgabe wurde mit Hilfe folgender Programme fertiggestellt: TeX, Version 3.14159 (C version 6.1), LaTeX2e <1996/12/01> patch level 1, GSview 1.3 (für die Bildschirmdarstellung) und dvipsk 5.58f (fur Korrektur und Belichtung). ¨

Erscheinungsweise: vierteljährlich Erscheinungsort: Heidelberg Auflage: 2300

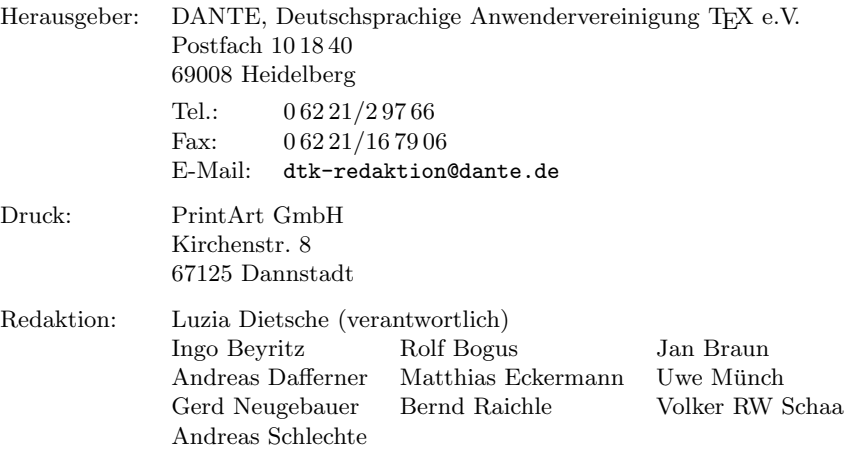

Redaktionsschluß für Heft 2/1997: 15.6.1997

# **Editorial**

Liebe Leserinnen und Leser,

dieses Mal betreffen die Veränderungen, die an der Mitgliederzeitung vorgenommen wurden, in den meisten Fällen mich: ich bin nicht mehr im Präsidium von DANTE e.V., wie man auch im Protokoll der Mitgliederversammlung auf Seite 7 nachlesen kann. Das erste Protokoll (außer dem der Gründungsversammlung), das nicht von mir verfaßt wurde – ein zugegebenermaßen seltsames Gefühl. Ich bin mir aber sicher, daß auch diesmal jede Menge Wissenswertes fur diejeni- ¨ gen dabei ist, die nicht selbst zur Mitgliederversammlung kommen konnten. Die Informationen zur Tagung können Sie bei Herrn Schröder ab Seite 21 nachlesen.

Wissenwertes bietet auch wieder der Bericht des Technischen Beirats (dem ich nun als verantwortliche Redakteurin angehöre), ebenso wie der zweite Teil des Artikels uber Regeln zur Mikrotypographie von Frau Neubauer. Die Kombi- ¨ nation Datenbank und L<sup>AT</sup>EX wird von Herrn Götzel anhand von Oberon beleuchtet. Die anderen Rubriken kommen in dieser Ausgabe zu Gunsten all der Interna etwas zu kurz, werden dafür aber in der nächsten Ausgabe wieder sehr viel mehr Platz einnehmen.

Trotz anderer Pläne haben wir die versprochenen Nacharbeiten am Layout noch nicht für diese Ausgabe realisiert, sondern auf später verschoben. Meine Aufforderung im letzten Editorial, Anregungen bitte möglichst bald an mich zu schicken, hat erfreuliche Fruchte getragen, so daß das Redaktionsteam noch ¨ einiges aufzuarbeiten hat.

Und noch eine letzte organisatorische Bitte: E-Mail mit Fragen, Anregungen, Artikeln, Leserbriefen, etc. zur Mitgliederzeitung sollten ab jetzt direkt an die neue Adresse dtk-redaktion@dante.de geschickt werden. Dann sind sie gleich beim richtigen Empfänger.

Ich hoffe, Sie haben auch diesmal viel Spaß beim Lesen, und verbleibe wie immer

Ihre Luzia Dietsche

# Hinter der Bühne

Vereinsinternes

## Grußwort

Liebe Mitglieder,

wie immer an dieser Stelle möchte ich die Ereignisse seit dem Erscheinen der letzten Mitgliederzeitschrift zusammenfassen.

Die wesentlichste Anderung stellt die neue Zusammensetzung des auf der letzten Mitgliederversammlung gewählten Präsidiums dar, da dadurch auch die Organisationsabl¨aufe betroffen sind. Frau Luzia Dietsche hatte sich entschlossen, nicht mehr für das Amt der Schriftführerin zu kandidieren, was große Auswirkungen auf viele Abläufe im Vereinsleben mit sich bringt. Ebenso mußte ein neuer Vizepräsident gefunden werden, da Herr Uwe Untermarzoner aus beruflichen Gründen nicht mehr zur Verfügung stand. Den ausgeschiedenen Präsidiumsmitgliedern gebührt unser aller Dank. Zum neuen Schriftführer wurde Günter Partosch vom Hochschulrechenzentrum der Universität Gießen gewählt, für das Amt des Vizepräsidenten konnte Frau Marion Neubauer vom Psychologischen Institut der Universität Heidelberg gewonnen werden. Damit sind auch in Zukunft zwei Präsidiumsmitglieder in Heidelberg anwesend. Dies ist für eine schnelle Abwicklung der auftretenden Probleme unerläßlich. Aufgrund dieser personellen Anderungen bitten wir alle Mitglieder, Ihre Anfragen nicht mehr an ¨ eine bestimmte Person zu adressieren, außer es sprechen spezielle Gründe dafür. Es ist beispielsweise besser, eine Literatur- bzw. Software-Bestellung an die Geschäftsstelle von DANTE e.V. mit dem Stichwort "Bestellung" zu schicken, statt diese an mich persönlich zu adressieren. Sonst bleibt der Umschlag liegen, bis er von mir geöffnet wird. Ebenso ist es ratsam, eine Adreßänderung mit dem Stichwort "Mitgliederverwaltung" an die Geschäftsstelle zu richten.

Erreichbar ist der Verein per Post, Fax und E-Mail, die Anschrift finden Sie auf Seite 72. Wenn Sie eine E-Mail an den Verein senden, adressieren Sie sie bitte an

dante@dante.de

#### Grußwort 5

Dadurch haben Sie die Gewähr, daß diese Nachricht schnell in die Geschäftsstelle weitergeleitet wird. Vergessen Sie nicht, bei allen Anfragen Ihre Mitgliedsnummer anzugeben. Damit ersparen Sie unseren Hilfskräften, Ihre Daten mühsam herauszusuchen. Dies wird hoffentlich nach der Umstellung unserer Mitgliederdatenbank von DBASE nach DB2 schneller und leichter möglich sein. Um unseren Datenbestand nochmals zu aktualisieren, liegt dieser Ausgabe ein Kontrollbogen bei, auf dem Ihre bei uns gespeicherten Daten abgedruckt sind. Uberprüfen Sie diese Daten und teilen Sie uns bitte vorhandene Unstimmigkeiten sofort mit. Für diejenigen, die uns dies auf elektronischem Weg übermitteln wollen, stellen wir auf dem WWW-Server von DANTE e.V. ein Formular bereit. Bitte beachten Sie, daß Sie in diesem Fall, um möglichem Unfug vorzubeugen, Mitglieds- und Rechnungsnummer angeben müssen. Es genügt in jedem Fall, nur die Daten anzugeben, die geändert werden sollen.

Der Bankeinzug für das Jahr 1997 ist durchgeführt. Wie immer wurde bei einigen Mitgliedern auf Grund falscher bzw. geänderter Kontonummern oder Bankleitzahlen der Einzug abgewiesen. Diese Fälle müssen jetzt noch in mühsamer Kleinarbeit bearbeitet werden. Voraussichtlich werden wir jedoch in der Lage sein, die Quittung über den Mitgliedsbeitrag mit Ausgabe 2/97 der Mitgliederzeitung zu verschicken.

Beim Versand der Quittung für das Jahr 1996 wurde versehentlich bei einigen Mitgliedern, die ihren Status geändert haben, ein falscher Betrag ausgewiesen. Um dies zu korrigieren, bitten wir diese Mitglieder, uns diese Quittungen zurückzuschicken. Schnellstmöglich erhalten Sie sie in neuer Ausfertigung zurück

Da immer wieder Anfragen an den Verein gerichtet werden, möchte ich nochmals darauf hinweisen, daß der Mitgliedsbeitrag keine beim Finanzamt absetzbare Spende ist. Allerdings ist es oft möglich, den Betrag bei den Werbungskosten geltend zu machen.

Wie Sie dem Protokoll der Mitgliederversammlung entnehmen können, hat die Arbeitsgruppe "Lichtsatzanlage" ihre Arbeit beendet. Allen Mitgliedern dieser Gruppe möchte ich an dieser Stelle nochmals für ihre hervorragende Arbeit danken. Auf Grund der guten Erfahrung haben wir uns entschlossen, weitere Arbeitsgruppen einzusetzen. Mittlerweile betrifft das folgende Bereiche:

- Organisation der Gesch¨aftsstelle
- Zukunft von DANTE e.V.
- Offentlichkeitsarbeit ¨

Alle Mitglieder sind herzlich aufgerufen, in diesen Arbeitsgruppen aktiv an der Weiterentwicklung unseres Vereins mitzuarbeiten. Die Kommunikation per E-Mail allerdings bei dieser Mitarbeit wunschenswert. ¨

Viele Mitglieder haben mich in der jungeren Vergangenheit angeschrieben und ¨ mir Ihre Wünsche und Anregungen mitgeteilt. Diese Schreiben werden im Präsidium diskutiert und wir sind für diese Hinweise sehr dankbar. Bitte haben Sie jedoch Verständnis, daß wir nicht in der Lage sind, alle Schreiben einzeln zu beantworten.

Von den vier Tagungen bzw. Mitgliederversammlungen, die in den nächsten zwei Jahren stattfinden werden, liegen bereits drei Orte fest. Noch nicht geklärt ist, wo die Tagung im nächsten Frühjahr stattfinden wird. Hier suchen wir noch nach einer Einrichtung, die uns beherbergen will.

Die Angelegenheit AOL kommt zur Zeit kaum voran. Auf unsere Bitten um Stellungnahme bezüglich des unberechtigten Bankeinzugs schweigt AOL beharrlich. Die Deutsche Bank in Gutersloh verweist auf ihren Kunden AOL, der ¨ sich verpflichtet hat, den Bankeinzug korrekt vorzunehmen. Die Bankenaufsicht erklärt sich für nicht zuständig und kann das Problem auch nicht nachvollziehen. Bleibt momentan nur festzustellen, daß man in Deutschland ganz einfach zu Geld kommen kann. Man braucht ein paar Kontonummern und die dazugehörenden Bankleitzahlen. Dann überzeugt man seine Hausbank, zum Lastschrifteinzug zugelassen zu werden. Das ist nicht besonders schwer, wie ich von meiner Erfahrung bei DANTE e.V. weiß. Dann zieht man bei allen einen nicht zu großen Betrag ein, sonst interessiert sich die Staatsanwaltschaft dafur. Allen, ¨ die Einspruch einlegen oder die Ruckerstattung beantragen, zahlt man das Geld ¨ zurück, und alle diejenigen, die es nicht gemerkt haben, verbleiben als Reingewinn. AOL macht es vor: Ein Geschäft ohne jegliches Risiko für denjenigen, der das Geld einzieht. Andere werden es nachmachen. Es bleibt abzuwarten, wann oder ob die Banken einsehen, daß auf diese Weise jegliches Vertrauen der Kunden verlorengeht.

Aber wie so oft habe ich am Ende auch noch etwas Erfreuliches zu berichten: die DANTE-CTAN-CD ist vollständig verteilt. Es sind noch nicht einmal Restbestände in der Geschäftsstelle vorhanden. Nach meiner Information sind nur noch einige Restexemplare in einigen Buchhandlungen von J. F. Lehmanns vorhanden. Um die Software aktuell zu halten, bietet der Verein Update-Disketten an. Des weiteren kann, wie gewohnt, jede Software vom DANTE-CTAN-Server bei der Geschäftsstelle angefordert werden. Sie können uns Ihre Wünsche per Brief, Fax, E-Mail und auch telefonisch mitteilen. Allerdings erleichtern Sie uns auch hier die Arbeit erheblich, wenn Sie bei der Bestellung und Uberweisung ¨ die Mitgliedsnummer angeben. Da dieser Service nur Mitgliedern zur Verfugung ¨ steht, wird dies in jedem Fall in der Geschäftsstelle überprüft. Parallel zur Bestellung muß der Kostenbeitrag (siehe auch den Artikel "Neue Software bei<br>DANTE e V" suf Seite 10) suf wesen defür verwesehenes Kapte überwissen DANTE e.V." auf Seite 19) auf unser dafür vorgesehenes Konto überwiesen werden. Sobald der Eingang verbucht ist, wird die Bestellung ausgeliefert. Es ist nicht mehr erforderlich, ein spezielles Bestellformular für Software zu verwenden. Wenn innerhalb von zwei Monaten ab dem Eingang der Bestellung kein Zahlungseingang erfolgt, wird die Bestellung ohne weitere Rückfrage storniert.

Allerdings habe ich noch ein besonderes Geschenk fur alle Mitglieder. Es ist ge- ¨ lungen, mit dem Franzis-Verlag zu vereinbaren, eine Update-CD-ROM vorzubereiten. Diese CD-ROM wird der TEX-Software-CD-ROM des Franzis-Verlags kostenlos beigelegt und mit der nächsten Ausgabe der Mitgliederzeitschrift an alle Mitglieder von DANTE e.V. verschickt.

In diesem Sinne verbleibe ich bis zur nächsten Ausgabe Ihr

Joachim Lammarsch  $(Präsident)$ 

# Protokoll der 16. Mitgliederversammlung von DANTE, Deutschsprachige Anwendervereinigung T<sub>F</sub>X e.V.

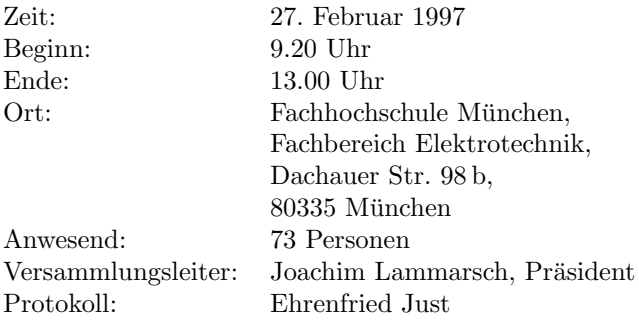

Herr Lammarsch begrußt die Anwesenden und bedankt sich bei Herrn Profes- ¨ sor Plate für die Unterstützung bei der Durchführung der Mitgliederversammlung und Herrn Thomas Hafner für die Durchführung. Herr Lammarsch stellt fest, daß zur Versammlung ordnungsgemäß eingeladen wurde. Es wurden keine Erweiterungen oder Ergänzungen zur Tagesordnung eingebracht; die Versammlung ist beschlußfähig.

Zuerst werden die Mitglieder des Präsidiums vorgestellt. Seit langer Zeit ist bei dieser Mitgliederversammlung wieder das gesamte Präsidium anwesend: Herr Lammarsch (Präsident), Herr Untermarzoner (Vizepräsident), Herr Sowa (Schatzmeister) und Frau Dietsche (Schriftfuhrerin). Anschließend geht Herr ¨ Lammarsch auf die Angestellten im Büro ein. Frau Dornacher ist im Rahmen ihrer Festanstellung mit den Verwaltungsarbeiten beschäftigt; insbesondere die Mitgliederverwaltung und die Abrechnung sind sehr zeitaufwendig. Frau Knab und Frau Zweig sind als studentische Hilfskräfte beschäftigt. Unterstützt werden die Mitarbeiterinnen durch das hohe ehrenamtliche Engagement von Frau Neubauer. Herr Lammarsch führt aus, daß gegenwärtig 39 Mitglieder für den Verein aktiv sind. Die Schwerpunkte liegen beim Technischen Beirat und bei der Mitgliederzeitschrift, hierbei beim Redaktionsteam, der Produktion und dem Versand. Eine Arbeitsgruppe "Lichtsatzanlage" kümmerte sich um das Thema<br>Lichtsatzanlage "auf danar Ergebnisse in einem besonderen Dunkt eingegengen Lichtsatzanlage, auf deren Ergebnisse in einem besonderen Punkt eingegangen wird.

#### Lichtsatzanlage

Stellvertretend für die Arbeitsgruppe geht der Dank an Herrn Dr. Obermiller. Der Bericht der Arbeitsgruppe liegt vor. Das Ergebnis und die Empfehlung sind in der Mitgliederzeitschrift Die TEXnische Komödie Heft  $3/96$  vom Dezember 1996 abgedruckt. Aufgrund des ausfuhrlichen Berichtes faßt Herr Obermil- ¨ ler nur die wesentlichen Punkte zusammen. Er fuhrt aus, daß bei Eckdaten von ¨ 130 000,– DM plus laufenden Kosten eine Wirtschaftlichkeit fur DANTE e.V. ¨ bei einem gegenwärtig gültigen Marktpreis von 4,– DM pro Seite nicht erreicht werden kann. Unter diesem Gesichtspunkt ist auf eine Beschaffung zu verzichten. Es ergeht die Empfehlung, einen Rahmenvertrag mit einer Firma für ein Jahr abzuschließen und dabei Erfahrung über die Nachfrage zu sammeln. Die endgültige Abstimmung ist bei der Herbstversammlung 1998 durchzuführen. Bei der folgenden Abstimmung sind alle anwesenden Mitglieder dafür, diesem Vorschlag zu folgen.

#### $\mathcal{N} \tau \mathcal{S}$

ε-Τ<sub>Ε</sub>Χ Version 1.1, eine Erweiterung von Τ<sub>Ε</sub>Χ, ist mittlerweile verfügbar. Die modulare Neuimplementierung von T<sub>E</sub>X in Form von  $\mathcal{N}_{\mathcal{T}}\mathcal{S}$ , die das Ziel des Projekts ist, kann nicht nebenbei von interessierten Mitgliedern durchgefuhrt ¨ werden, sondern muß konsequent und professionell gemacht werden. Das Präsidium hat deshalb in seiner Sitzung vom Vortag beschlossen, einem Lehrstuhl in Osteuropa eine finanzielle Unterstutzung zukommen zu lassen, damit das ¨ Ergebnis rasch erreicht wird. Der Aufwand beträgt als Teilabschlagszahlung 30 000,– DM. Andere europäische Gruppen sollten ebenfalls einbezogen werden. Bei der anschließenden Diskussion haben die anwesenden Mitglieder keine Einwände und die Mitgliederversammlung ist mit großer Mehrheit für dieses Verfahren.

#### Mitgliederzahlen

Die Entwicklung des Mitgliederstands wird detailliert vorgetragen. Eine ausführliche Erörterung dieses Punktes ist notwendig, um den Mitgliederschwund zu analysieren.

Mitglieder 1996 (laut Satzung)

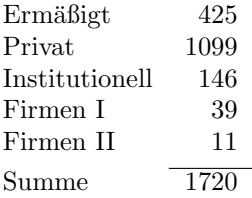

Es ist festzustellen, daß eine Verschiebung von Mitgliedern mit ermäßigtem Beitrag zu Mitgliedern im Privatstatus erfolgt.

Neue Mitglieder

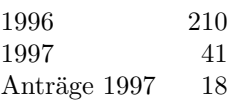

Falls die Tendenz im laufenden Jahr sich verfestigt, wird sich die Mitgliederzahl stabilisieren.

#### Erm¨aßigter Mitgliedsbeitrag

Um einen Mißbrauch bei der Ermäßigung zu verhindern, wurden den Mitgliedern mit ermäßigtem Beitrag ohne Vorlage einer Bescheinigung im Kalenderjahr die Mitgliederzeitschriften Ausgabe 3 und 4 nicht zugeschickt. Davon

betroffen waren bei der Mitgliederzeitschrift 3/96 (verschickt am 10.1.1997) 213 Mitglieder. Sie wurden am 27.1.1997 nochmals angeschrieben. Als Reaktion auf diese Maßnahme wurden (mit Stand vom 24.2.1997) insgesamt 85 Bescheinigungen nachgereicht, 35 Mitglieder haben für 1996 den Differenzbetrag gezahlt oder eine Einzugsermächtigung dafür erteilt. Fünf Mitglieder haben sich ohne Bezug geäußert, keine Reaktion gab es von 88 Mitgliedern. Somit konnte ein erster Schwung von 73 Nachsendungen am 10.2.1997 verschickt werden.

Eine gewisse Problemstellung ergab sich dadurch, daß zusätzlich zur Mahnung Einladung und Stimmkarte hätten verschickt werden müssen. Da aber laut Satzung Bescheinigungen nicht angemahnt zu werden brauchen, ergibt sich eine Rechtssicherheit. Herr Lammarsch stellt einen Lösungsvorschlag vor, der den Versand von Mitgliederzeitschrift und Rechnung entkoppelt. Die Rechnungen werden in Zukunft unabhängig von der Mitgliederzeitschrift Anfang Dezember verschickt. Liegt zu diesem Zeitpunkt (30.11.) eine Bescheinigung vor, ist der Rechnungsbetrag der ermäßigte Beitrag. Es genügt eine gültige Bescheinigung für das laufende Jahr. Liegt keine Bescheinigung vor, ist der Rechnungsbetrag der normale Mitgliedsbeitrag. Wird bis Ende des Jahres (31.12.) eine Bescheinigung nachgereicht, kann der ermäßigte Beitrag bezahlt werden. Wird bis zu diesem Zeitpunkt keine Bescheinigung nachgereicht, ist der Beitrag für Privatpersonen zu entrichten. Der Bankeinzug erfolgt im Februar. Die Frage eines Mitgliedes beschäftigt sich damit, ob das vorgestellte Verfahren wirtschaftlicher als das alte ist. Es wird vermittelt, daß der Aufwand reduziert und die Übersicht erhöht wird.

#### Firmen Typ II, Stand 1996

Herr Lammarsch legt eine Liste der Firmen auf, die Mitglieder der Beitragsgruppe  $V$  (500,– DM) sind.

- Addison-Wesley-Longman Verlag Deutschland GmbH, Fernando Pereira
- Birkh¨auser Verlag, Lektorat Mathematik, Barbara Priwitzer
- Danet GmbH, Andreas Klinger
- dpunkt, Verlag fur digitale Technologie GmbH, Gerhard Rossbach ¨
- Graphik & Typographie, Ulrich Dirr
- Ingo List Software, Ingo List
- International Thomson Publishing, Gunter Fuhrmeister ¨
- Lunetix Softfair, Sebastian Hetze
- Richarz Publikationsservice, Jurgen Richarz ¨
- Springer Verlag Heidelberg, Frank Holzwarth
- S.u.S.E. GmbH, Roland Dyroff

Es entspinnt sich eine Diskussion, welche Firmen in der Aufstellung fehlen. Im Protokoll ist die Liste korrigiert.

Nach den Vorbetrachtungen präsentiert Herr Lammarsch die bereinigten Mitgliederzahlen im Jahr 1996.

Mitglieder 1996 (bereinigt)<sup>1</sup>

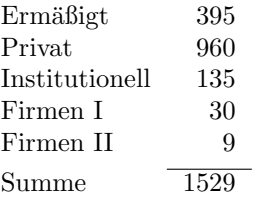

Fristgerecht gekündigt haben für 1996 insgesamt 87 Mitglieder. Es wird nochmals darauf hingewiesen, daß nach Satzung eine fristgerechte Kündigung notwendig ist.

#### Ehrenmitglieder

Bislang gibt es 3 Ehrenmitglieder im Verein:

Dr. Peter Sandner Klaus Thull Dr. Yannis Haralambous

Die heutige Mitgliederversammlung soll als Plenum dienen, um neue Ehrenmitglieder zu ernennen:

Professor Dr. Donald Ervin Knuth Barbara Beeton

 $1$  Anmerkung: Die aktuellen Mitgliederzahlen für 1996 vom 15.4.1997 sind 539 Ermäßigt, 1057 Privat, 141 Institutionell, 34 Firmen I und 10 Firmen II. Die Summe beträgt 1780 Mitglieder.

Diese beiden Vorschl¨age kommen von Frau Dietsche und Herrn Lammarsch und sollen die Verdienste von Herrn Knuth und Frau Beeton für die Entwicklung von TFX würdigen.

Eberhard Mattes

Dieser Vorschlag kommt von Herrn Kopka.

Luzia Dietsche

Aufgrund achtjähriger Aufbauarbeit für den Verein hat Frau Dietsche tatkräftig mitgewirkt, den heutigen Status zu erreichen. Dieser Vorschlag wurde von Herrn Lammarsch und Herrn Sowa eingebracht, nachdem Frau Dietsche dem Präsidium angekündigt hat, daß sie nicht mehr für das Amt der Schriftführerin kandidieren wird.

Stellvertretend fur die nicht anwesenden Ehrenmitglieder nimmt Frau Dietsche ¨ das Buch Lesetypographie (Willberg & Forssman, Verlag Hermann Schmidt, Mainz, 1997) entgegen. Auf Beschluß des Restpräsidiums geht außerdem das bisher von ihr benutzte Notebook Toshiba Tecra 700 CT in ihr Eigentum über.

#### Kassenberichte 1993, 1994, 1995 und 1996

Herr Friedhelm Sowa ist anwesend und wird in einem getrennten Punkt daruber ¨ berichten. Herr Lammarsch betont, daß die Kassenberichte von 1993 und 1994 fertiggestellt und vom Finanzamt angenommen sind. Der Kassenbericht für 1995 ist fertiggestellt. Hervorzuheben ist, daß die Gemeinnutzigkeit bis in das ¨ Jahr 2000 gesichert ist. Frau Dornacher hat mit den Buchungen für 1996 begonnen. Die Hauptprobleme liegen in der Häufung von Einzelbuchungen und der Zuordnung der Belege. Dieser Punkt wird zukunftig gemildert, da sofort ¨ mit Eingang verbucht wird.

Die Ausfuhrungen zum Kassenbericht 1995 werden von Herrn Sowa vorgetra- ¨ gen. Es gibt nur wenige Zwischenfragen bezüglich CTAN, Spenden, Telefonund Portokosten, die sofort ausführlich beantwortet werden.

#### Aktivitäten im Büro

Herr Lammarsch berichtet über die gegenwärtigen Aktivitäten, die Organisation der Arbeitsabläufe im Büro zu straffen. Erreicht werden soll eine bessere Effizienz, kürzere Durchlaufzeiten und eine Ausweitung der Dienste. Dazu ist

es erforderlich, Musterbriefsammlungen zu erstellen und zu pflegen und aussagekräftige Statistiken zu errechnen. Ein Pflichtenheft über die Tätigkeiten wird erstellt. Darin enthalten ist die Beschreibung der einzelnen Tätigkeiten. Mitgewirkt hat bei dieser Arbeit eine Unternehmensberaterin auf freiwilliger Basis. Herr Lammarsch regt die Bildung einer Arbeitsgruppe an, die sich mit dem Thema Büroorganisation beschäftigt. Jedes Mitglied, das einen konstruktiven Beitrag liefern kann, ist eingeladen, in der Arbeitsgruppe mitzuarbeiten.

Als Problem wird die fehlende Vernetzung der Büroarbeitsplätze und die Reorganisation der Datenbank (DB2) angesehen. Um die Daten zu aktualisieren, wird mit der Ausgabe 1/97 der Mitgliederzeitschrift ein Kontrollbogen an die Mitglieder verschickt. Ein Mitglied fragt nach der Notwendigkeit all der Maßnahmen, da bislang ebenfalls schon ein Bürobetrieb möglich war und die Mitgliederzahlen nicht gestiegen sind. Die Gründe sind die höhere Zuwendung, die die Mitglieder erwarten und die Verbesserung der Effizienz.

#### Bankeinzugverfahren

Nach den Kostensteigerungen bei der Postbank wird der Einzug jetzt uber ¨ die Volksbank Rhein-Neckar-Mitte abgewickelt. Beim Wechsel traten Probleme auf, die zwischenzeitlich behoben sind, aber eine unerwartet hohe zeitliche Verzögerung mit sich brachten. So mußte eine neue Software installiert und ein Konvertierungsprogramm von Herrn Lammarsch geschrieben werden. Die Mitgliederdatenbank bot einige Überraschungen. Am Bankeinzug (21.1.1997) für 1996 haben 592 teilgenommen. Davon wurden 28 von der Bank zurückgewiesen, denn 25 Konten waren erloschen, bei einem stimmten Bankname und BLZ nicht überein, bei einem war die BLZ nicht im Bestand, bei einem war der Bankname nicht im BLZ-Bestand. Bei einem Mitglied wurde fälschlicherweise eingezogen, obwohl die Kündigung fristgerecht vorlag. Die 28 Mitglieder wurden am 17.2.1997 angeschrieben. Als Reaktion kamen 11 Antworten bis zum 24.2.1997 zuruck. Vier Mitglieder sind unbekannt verzogen, vier haben eine neue ¨ Einzugsermächtigung erteilt, eines hat den Beitrag bezahlt und gekündigt, eines nur gekündigt und ein Mitglied ist verstorben. Die Einzelbetrachtung zeigt, welcher hoher Verwaltungsaufwand bei nur wenigen aktiven Mitgliedern liegt.

#### Die Software-Verteilung

Eines der wichtigsten Standbeine von DANTE e.V. ist die Software-Verteilung, die über CTAN, Mailbox und Versand durch das Büro und die Koordinatoren erfolgt. Der Versand nimmt immer noch den Hauptschwerpunkt ein.

#### CTAN

Die SUN Ultra-Sparc hat als CTAN-Server in Heidelberg ihren Betrieb aufgenommen. Die bisher verwendete SUN Sparc 10 dient jetzt, wie den Mitgliedern bekannt, als dritter CTAN-Server in Boston, USA. Herr Michel Goossens, Präsident der TUG, hat sich in einem Schreiben ausführlich bedankt. Herr Lammarsch legt diesen Brief als Folie auf den Overheadprojektor. Die mit der Spende verbundenen Schwierigkeiten wurden gelöst. Der Einfuhrzoll wurde dadurch umgangen, daß die Maschine in die USA reimportiert wurde (das Fabrikschild trug die Aufschrift "Made in USA"). Die Versandkosten waren nicht<br>nannengwert und wurden ehenfalls von DANTE e.V. els Spende übernemnen nennenswert und wurden ebenfalls von DANTE e.V. als Spende ubernommen. ¨

#### Mailbox

Neben einem ausführlichen Bericht von Herrn Schoppmann bei den Koordinatoren (siehe "Bericht des technischen Beirats" auf Seite 54) führt Herr Lammarsch generell aus: Der von den Mitgliedern gewunschte ISDN-Anschluß ist ¨ eingerichtet. Die Mailbox ist runderneuert, sie wird in Zukunft so gepflegt, daß sie automatisch auf den neuesten Stand gebracht wird. Es war erforderlich, einen neuen Rechner einzusetzen. Zukünftig wird ein Pentium 133 MHz, Modem Elsa Microlink 33.6 TQV, ISDN-S0-Controller die Hardwareausstattung sein. Der Zugang wird wie bisher auch über die Mitglieds- und Quittungsnummer erfolgen. Besonderer Dank gebührt den Herren Harald Schoppmann und Ehrenfried Just für Ihre Arbeit.

#### Softwareverteilung durch Büro

Neben der Verteilung auf Disketten haben inzwischen die CD-ROM ihren festen Platz eingenommen. Es gibt drei CD-ROM, die vom Verein verschickt werden: T<sub>EX</sub>-Live, 4allT<sub>EX</sub> und DANTE-CTAN-CD. Es ist hervorzuheben, daß es gegenwärtig keine wesentlichen Rückstände bei der Verteilung gibt.

#### DANTE-CTAN-CD

Der besondere Dank geht an Marion Neubauer und Harald Schoppmann für die rasche Durchführung der Produktionsvorbereitungen. Nur so war es möglich, in kurzer Zeit (und damit aktuell) die Doppel-CD-ROM zu produzieren. Aus Platzgründen wurden die Daten gepackt, was innerhalb der Arbeitsgruppe zu Diskussionen geführt hat. Ausschlaggebend für den gepackten Dateninhalt war der Umstand, daß der Platz auf zwei CD-ROM sonst nicht ausgereicht hätte, drei CD-ROM aber aus Kostengründen nicht zu rechtfertigen wären. Für aktualisierte Pakete werden Update-Disketten angeboten, eine neue Auflage der CD-ROM ist für Ende 1997 geplant.

Im folgenden geht Herr Lammarsch auf die Verteilung der CD-ROM ein, die in einer Auflage von 3000 Stück produziert wurden. An die Mitglieder wurden 1237 (10.1.1997) verschickt, der Versandbuchhandel J. F. Lehmanns hat 1 000 Stuck abgenommen, mit der Verpflichtung, diese zum Preis von 10,– DM ¨ zu verkaufen. Damit ist der positive Nebeneffekt verbunden, daß diese aktuelle Version die veralteten CD-ROM im Buchhandel ablösen wird. An andere TEX-Benutzergruppen wurden 131 Stuck versandt, Nichtmitglieder haben ¨ bisher 38 Stück erworben. 16 Mitglieder haben die CD-ROM noch einmal zusätzlich bestellt. Gegenwärtig sind noch 380 Stück vorhanden.<sup>2</sup> Auf Wunsch der Mitglieder führt Herr Lammarsch noch Einzelheiten auf. Für die insgesamt 6 000 CD-ROM mußten 8 000 DM aufgewendet werden. Nach Aussage von J. F. Lehmanns verkaufen sich die CD-ROM sehr gut, so daß die Bereitschaft besteht, auch die nächste Ausgabe wieder abzunehmen. Es wird angeregt J. F. Lehmanns von der bisherigen Preisregelung zu entbinden, da dadurch der Preis für die CD-ROM erhöht werden kann und damit der Deckungsbeitrag für den Verein steigt.

#### Buchversand

Im Moment gibt es keine Schwierigkeiten oder Rückstände. Es ist generell festzustellen, daß sich die Angebote in den Buchhandlungen verstärkt haben, so daß viele Mitglieder den direkten Weg zum Buchhändler nehmen.

Der Kontakt zu nahezu allen Verlagen ging verloren. Diesen Umstand bedauert Herr Lammarsch außerordentlich. Als Beispiel für die gegenwärtigen Beziehungen wird angeführt, daß Addison-Wesley-Longman erst überzeugt werden mußte, an dieser Tagung teilzunehmen. Umso mehr begrußen die Teilnehmer, ¨ daß der Verlag eine Tagungsspende geleistet hat.

#### Vorgang AOL

Der Vorgang AOL wurde in den vergangenen Tagen in der elektronischen Kommunikationsliste TEX-D-L sowie in der Newsgroup de.comp.text.tex diskutiert, so daß er Tagesaktualität hat. Bei der Kontrolle der Kontoauszüge wurde

 $2$  Anmerkung: Die DANTE-CTAN-CD ist inzwischen nicht mehr verfügbar.

festgestellt, daß am 20.2.1997 ein Betrag von 248,90 DM per Lastschrift von einem Vereinskonto eingezogen wurde. Ein Anruf von Herrn Lammarsch bei AOL Bertelsmann Online GmbH & Co KG brachte die Auskunft, daß DANTE e.V. selbst nachweisen soll, daß die Leistungen der AOL nicht in Anspruch genommen worden sind. Es erfolgte ein Einspruch gegen die Zahlung an die Postbank Karlsruhe seitens DANTE e.V., außerdem wurde gebeten, die einziehende Bank zu benennen. Die Mitglieder machen Vorschläge, wie darüber hinaus dieses beispiellose Verhalten von AOL behandelt werden soll. Die Möglichkeit, den FTP-Zugang für AOL zu sperren, wird begrüßt, nach Diskussion setzt es sich durch, diese Maßnahme vorerst zu unterlassen, da man die einzelnen Teilnehmer von AOL, nicht AOL selbst, treffen wurde. Als erste Reaktion gingen Schreiben an ¨ die Postbank und an AOL mit der Bitte um Stellungnahme.

#### Offene Punkte

Es steht noch der Punkt Satzungsänderungen offen. Dabei geht es um das Alleinvertretungsrecht und um den Ehrenpräsidenten. Diese Punkte sollen in der nächsten Mitgliederversammlung behandelt werden.

#### Gegenmaßnahme Schwund

Wie in der vergangenen Mitgliederversammlung in Hamburg bereits angesprochen wurde, werden Lösungen gesucht, um dem Mitgliederschwund zu begegnen. Herr Lammarsch bedauert, daß bislang keine Vorschläge von Mitgliedern eingegangen sind. Es ist eine Erweiterung über den T<sub>F</sub>X-Bereich hinaus vorgesehen. Denkbar wären hier beispielsweise SGML und HTML. Um die Aktivitäten aufzunehmen, haben Herr Lammarsch und Frau Neubauer an einem L<sup>A</sup>TEX2HTML-Meeting in Darmstadt teilgenommen. Frau Neubauer berichtet der Versammlung anhand von Stichworten. Es sind einige Ansätze vorhanden, um L<sup>A</sup>TEX nach HTML zu konvertieren, aber es sind etliche softwaretechnische Voraussetzungen dafür nötig und es gibt noch keine allgemeine Lösung.<sup>3</sup>

Aus der Versammlung kommen keine Vorschläge oder Anregungen. Herr Schrod gibt zu bedenken, daß eine Erweiterung auf SGML eine Kollision mit der SGML-User-Group mit sich bringt.

 $3$  Anmerkung: Der Bericht wird demnächst auf dem WWW-Server von DANTE e.V. zur Verfügung gestellt und eventuell als Artikel in einer späteren Mitgliederzeitschrift veröffentlicht.

#### Pause

Um 11.05 wird eine Pause begonnen, die um 11.30 endet.

#### Neuwahl des Präsidiums

In dieser Mitgliederversammlung wird das gesamte Präsidium neu gewählt. Der Wahlleiter ist Dr. Peter Breitenlohner vom MPI München.

#### Präsident

Herr Joachim Lammarsch steht zur Wiederwahl zur Verfugung. Es gibt keine ¨ weiteren Bewerber. Für Herrn Lammarsch gibt es 66 Ja-Stimmen, mit Nein stimmen 2 und 2 Mitglieder enthalten sich der Stimme. Herr Lammarsch nimmt die Wahl an.

#### Vizepräsident

Frau Marion Neubauer stellt sich zur Wahl, nachdem der bisherige Vizepräsident Uwe Untermarzoner auf eine Wiederwahl verzichtet. Weitere Kandidaten gibt es nicht. Die Abstimmung bringt 63 Ja-Stimmen, mit Nein stimmen 2 und 6 Mitglieder enthalten sich der Stimme. Frau Neubauer nimmt die Wahl an.

#### Schatzmeister

Der bisherige Schatzmeister Friedhelm Sowa steht wieder zur Wahl. Es gibt keine weiteren Kandidaten. Er erhält 66 Ja-Stimmen, mit Nein stimmt kein Mitglied, 5 Mitglieder enthalten sich der Stimme. Herr Sowa nimmt die Wahl an.

#### Schriftführer

Als neuer Schriftfuhrer nach dem Ausscheiden von Frau Dietsche steht Herr ¨ Günter Partosch zur Wahl. Er erhält 65 Ja-Stimmen, mit Nein stimmen keine Mitglieder, 7 Mitglieder enthalten sich der Stimme. Herr Partosch nimmt die Wahl an.

#### Berichte der Koordinatoren

Sofern die Berichte zur Tagung in schriftlicher Form vorliegen, sind sie als eigener Artikel abgedruckt (siehe "Bericht des technischen Beirats" auf Seite 54).<br>Dechalb finden im felgenden nur die Bunkte Aufnahme, die von der Schriftferm Deshalb finden im folgenden nur die Punkte Aufnahme, die von der Schriftform abweichen bzw. während der Versammlung ergänzt oder aktualisiert wurden.

#### Die TFXnische Komödie

Frau Dietsche, neu zum Kreis der Koordinatoren hinzugestoßen, hebt die Leistung des Redaktionsteams bei der Detailarbeit hervor. Obwohl gegenwärtig kein Mangel an Beiträgen besteht, ist jedes Mitglied aufgefordert, das bisherige Niveau weiterhin durch gute Berichte zu erhalten. Jeder Beitrag ist willkommen. Die Ausgabe 4/96 ist fertig und wird am 11.3.1997 gepackt. Nach der auffallenden Layout-Anderung wird jetzt eine kleine Nacharbeit erforderlich. ¨

#### Verschiedenes

Es besteht der Wunsch, daß fur jedes Betriebssystem ein Grundstandard ent- ¨ wickelt wird, damit  $\rm \emph{IPTEX}$  "ablauffertig" für jedes Mitglied bereitsteht. Dieser " Punkt wird diskutiert, es entwickelt sich aber keine einheitliche Meinungsbildung in dieser Richtung, da die Vielfalt von TEX keine Standardkonfiguration wie bei anderen Standardprogrammen möglich macht.

#### Nächste Mitgliederversammlungen

Herr Lammarsch stellt die Frage, wer die Mitgliederversammlung und Tutorien im Herbst 1997 und die Tagung im Fruhjahr 1998 organisiert. Außerdem steht ¨ noch offen, wer die Mitgliederversammlung und die Tutorien im Herbst 1998 organisiert. Auch dieses Mal sind Freiwillige gesucht.<sup>4</sup>

Zum Schluß bedankt sich Herr Lammarsch nochmals bei den Organisatoren, insbesondere bei den Herren Hafner und Plate, außerdem bei den anwesenden Mitgliedern und den Firmen Addison-Wesley-Longman und Hightext, die die Tagung unterstützt haben. Die Versammlung wird offiziell geschlossen.

<sup>4</sup> Anmerkung: Mittlerweile stehen die folgenden Tagungsorte jedoch ohne genaue Termine fest: Herbst '97 in Zeuthen, Herbst '98 in Eichstätt, Frühjahr '99 in Heidelberg.

### Neue Software bei DANTE e.V.

#### Marion Neubauer

Die DANTE-CTAN-CD-ROM, der Spiegel des Comprehensive TEX Archive Network vom 14.12.1996, ist mittlerweile nicht mehr auf dem neusten Stand. Es sind in den vier Monaten seit Erscheinen und Versand an alle Mitglieder des Jahres 1996 einige wichtige Softwarepakete erneuert worden oder kamen neu hinzu. Neben den unten aufgefuhrten Paketen kann auch jede andere Software ¨ des CTAN-Servers angefordert werden.

Bestellen können Mitglieder von DANTE e.V. formlos per Brief, Fax, Telefon oder E-Mail. Die Lieferung erfolgt nur gegen Vorkasse<sup>1</sup> unter Angabe der Mitgliedsnummer auf der Überweisung (Volksbank Rhein-Neckar-Mitte, Kontonummer 23 100 07, BLZ 670 601 29).<sup>2</sup> Geht zu einer Bestellung innerhalb von zwei Monaten keine Zahlung ein, so wird sie ohne weitere Rückfrage storniert.

Die Software wird auf Disketten oder Magneto-Optischen (MO) Medien verteilt.<sup>3</sup> Die Kosten setzen sich zusammen aus einer Versandpauschale von 5,– DM pro Sendung sowie 0,75 DM pro 5.25′′ HD-Diskette, 3,– DM pro 3.5′′ HD-Diskette und 20,– DM pro 230 MByte MO-Medium.

Paket B (1 Diskette)

Die TrXnische Komödie 1/1997

Geänderte Teile des packages-Verzeichnisses von LAT<sub>E</sub>X 2<sub>ε</sub>  $\langle 1996/12/01 \rangle$ , im einzelnen babel, graphics, mfnfss und tools.

Paket E (8 Disketten HD3.5''/10 Disketten HD5.25'') emT<sub>E</sub>X Version 3.14159 [4b] März 1997, T<sub>E</sub>X-Version für DOS und  $OS/2$ mit neuem  $\mathbb{P}\text{Tr}X2_{\varepsilon}$  und Installationsroutine. (Zeichensatzbasispakete für verschiedene Drucker und Auflösungen je eine Diskette extra.)

Paket A (1 Diskette) LAT<sub>F</sub>X 2<sub>ε</sub>  $\langle 1996/12/01 \rangle$ , erschienen Januar 1997.

 $1$  Eine Rechnung/Quittung wird automatisch mit der Software verschickt. Universitätsinstitute und Firmen, die unbedingt vorab eine Rechnung benötigen, wenden sich bitte an die Geschäftsstelle.

<sup>&</sup>lt;sup>2</sup> Auslandsüberweisungen müssen gebührenfrei für den Empfänger erfolgen, zur Kostenersparnis kann dazu das Konto bei der Postbank Karlsruhe, Kontonummer 2134 00-757, BLZ 660 100 75 verwendet oder mit Euroscheck bezahlt werden.

 $3$  Bei Bedarf nach anderen Datenträgern wenden Sie sich bitte an die Geschäftsstelle.

Paket F (2 Disketten)

Xindy Version 1.2 März 1997, neuer, flexiblerer Index-Generator, zur Zeit Versionen für AIX, HP-UX, Linux und Solaris verfügbar, OS/2 und Irix in Vorbereitung.

Paket G (1 Diskette)

WinEdt T<sub>E</sub>X-Shell Version 1.41 c April 1997 (Shareware), schneller und flexibler Editor und Shell für WIN32 (Windows'95 und Windows NT) mit Rechtschreibprüfung und Syntax-Hervorhebung (Wörterbücher für Deutsch, Spanisch, Französisch, Niederländisch, Italienisch, Englisch UK, Englisch US je eine Diskette extra).

Paket H (1 Diskette)

WinTEX95 Version 2.01 Januar 1997 (Shareware), mächtiger, einfach zu bedienender 32-bit Windows-TEX-Editor mit Syntax-Hervorhebung.

# T<sub>F</sub>X-Theatertage

## DANTE '97 in München

Martin Schröder

#### Prolog

Wenn die T<sub>E</sub>Xies kommen, verdüstert sich der Himmel – das war zumindest mein Eindruck zur TFX-Tagung DANTE '97 in München. Ich war schon am Montag angekommen und konnte noch zwei sonnige Fruhlingstage genießen, ¨ bevor am Mittwoch die Tagung begann – und der Regen kam.

Die Suche nach einer Unterkunft gestaltete sich erfreulich einfach: Auf die übliche Nachfrage, wo denn die "Wizards" wohnen würden, bekam ich die Ant-<br>wort das des Terungsbetel" prektischerweise schrög gegenüber vom Veren wort, daß das "Tagungshotel" praktischerweise schräg gegenüber vom Veran-<br>steltungsert, dam Feckkensisk Elektratechnik der Feckkeckschule München staltungsort, dem Fachbereich Elektrotechnik der Fachhochschule München, sei. Einfacher geht es nicht.

Vor einer Tagung von DANTE e.V. steht aber naturlich ein Vorabendtreff, des- ¨ sen Teilnahme für mich diesmal allerdings mit etwas größeren Schwierigkeiten verbunden war: Die Tagungsunterlagen nannten zwar den Ort, aber keine Uhrzeit. Diese wurde am Montag per E-Mail nachgereicht, was etwas unhandlich ist, wenn man wie ich schon in München und damit fern vom eigenen Rechner ist. Diese Hürde habe ich gemeistert und es fanden sich nach und nach etwa 25 TEX-Begeisterte bei indischem Essen zusammen.<sup>1</sup> Der Abend wurde wie erwartet wunderschön, allerdings zu kurz, gegen Mitternacht wollte der Wirt denn doch schließen. . .

#### Mittwoch 26. Februar – Tutorien

Am Mittwoch begann die Tagung mit einer Einführung in L<sup>A</sup>T<sub>E</sub>X von Christine Detig, die uns sehr gut vermittelte, daß das Arbeiten mit L<sup>A</sup>TEX nicht kom-

 $1$  Dort traf mich auch das berühmte unwiderstehliche Lächeln einer geschätzten Dame – der Grund dafür, daß Sie hier meinen Bericht von der Tagung lesen dürfen.

pliziert sein muß (nicht, daß ich das vorher geglaubt h¨atte), und uns mit den Grundlagen der Dokumentenerstellung vertraut machte. Zu diesem Thema erschien kurz zuvor auch ein sehr ansprechendes Buch von ihr,<sup>2</sup> das allerdings auf dem zur Tagung aufgebauten Buchertisch nur in zwei Exemplaren vorhanden ¨ war. Das Angebot an (LA)T<sub>E</sub>X-Büchern war diesmal sowieso äußerst dünn.

Das auf das Tutorium folgende Mittagessen wurde von einigen erst mit einiger Verspätung erreicht, da zunächst ein längerer Fußmarsch auf der Suche nach der passenden Lokalität zu absolvieren war; die Verspätung führte denn auch zu einer Programmänderung ob der Abwesenheit eines Vortragenden.

Jedenfalls folgte auf das Mittagessen ein längeres Tutorium von Marion Neubauer über die Feinheiten beim wissenschaftlichen Buchsatz, dessen vorherige Version ich schon bei der Veranstaltung in Hamburg im letzten Herbst genießen konnte und das ich mir diesmal versagte. Sie hat es inzwischen zu einer Artikelserie in dieser und der letzten Ausgabe der Mitgliederzeitschrift erweitert.

Parallel fand ein Tutorium von Jürgen Plate zu den Grundlagen von HTML statt, in dem er unter anderem Grundregeln zur Gestaltung von HTML-Seiten vorstellte. Danach stellte Rainer Schöpf anhand von clsguide.tex vor, wie man selbst L<sup>A</sup>TEX-Klassen erstellen kann. Der Genuß an diesem Vortrag litt allerdings, wie einige andere auch, unter den etwas beengten Räumlichkeiten und der schlechten Lüftung.

Bis zum Abendtreff war dann noch ein wenig Zeit, die durch einen Besuch im Münchener Stadtmuseum oder einen Spaziergang durch die Innenstadt überbrückt werden konnte. Ich entschied mich mit einigen anderen für letzteres, wobei wir unter anderem am Rathaus vorbeikamen, in dem am Vorabend die Ausstellung über die Verbrechen der Wehrmacht eröffnet worden war, die von angeregten öffentlichen Debatten auf dem Rathausplatz begleitet war. Das Interesse an der Ausstellung war so groß, daß wir von einem Besuch Abstand nahmen; schließlich wollten wir noch zum Abendtreff.

Dieser fand in einem echt bayrischen Lokal statt, bei dem sich viele von uns stilecht an Eisbein mit Sauerkraut erfreuten (auch die Nordlichter). Der Abend wurde abgerundet mit einer individuellen Erkundung Münchens – bei uns mit einem längeren Fußmarsch im Regen zurück zum Hotel ("das ist nicht weit").

<sup>2</sup> Detig, Christine: Der L<sup>A</sup>TEX-Wegweiser; 1996; 220 S.; ISBN: 3-8266-0256-0, 29,80 DM.

#### Donnerstag 27. Februar – Mitgliederversammlung und Vorträge

Der Donnerstag begann mit der Mitgliederversammlung, bei mir allerdings etwas verspätet. An dieser Stelle möchte ich nur die Verabschiedung unseres langjährigen Vizepräsidenten Uwe Untermarzoner und unserer bis dato einzigen Schriftführerin Luzia Dietsche erwähnen und dies zum Anlaß nehmen, ihnen meinen persönlichen Dank für ihre Arbeit zu sagen. Außerdem halte ich den Beschluß für besonders nennenswert, die Arbeit des  $\mathcal{N} \tau \mathcal{S}/\varepsilon$ -T $\overline{\text{F}}$ X-Teams mit einer beträchtlichen Summe zu unterstützen, um eine Neuimplementierung von TEX zu ermöglichen, an der die weitere Arbeit an  $\mathcal{N}$ TS ansetzen kann. Die Versammlung war geprägt von der Anwesenheit von Kindern (bei einer TFX-Tagung eher ungew¨ohnlich), Handies, Laptops und eines Linux-Pinguins, der als Anregung zu TEX-Merchandising diente.

Auf das diesmal räumlich nahe gelegene Mittagessen folgte ein ausführliches Tutorium von Bernd Raichle und Phil Taylor zu  $\varepsilon$ -T<sub>F</sub>X (http://www.dante.de/ projekte/nts/NTS.html), das die Erweiterungen von  $\varepsilon$ -T<sub>E</sub>X erklärte. Zeitgleich gab es zunächst eine Einführung in Acrobat und PDF von Thomas Feuerstack (http://www.fernuni-hagen.de/URZ/urzbib/) und dann einen Überblick über die Dokumentenerstellung mit L<sup>A</sup>TFX und HTML von Günter Partosch (http://www.uni-giessen.de/~g029/converters.html).

Am Abend erfreuten wir uns in einem nahegelegenen Restaurant am Tagungsessen. Die Räumlichkeiten waren zwar etwas beengt, dafür war das Essen ausgezeichnet und die Gespräche sehr angeregt. Auch an diesem Abend fehlte nicht viel bis Mitternacht, als wir uns endlich auf den Weg zu unseren Herbergen machten.

#### Freitag 28. Februar – Vorträge

Der Freitag begann mit dem fast schon legendären Vortrag von Joachim Schrod über die Arbeitsprinzipien der Programmiersprache T<sub>F</sub>X. Teilnehmer der Tagung in Augsburg werden sich sicher noch erinnern: "Und wir nehmen immer das erste Token..." (http://www.iti.informatik.th-darmstadt.de/ dante97/texprog.html). Darauf folgte ein Vortrag von Han The Thanh über TEX2PDF – eine Version von TEX, die PDF- statt DVI-Dateien erzeugt und um die dazu nötigen Befehle erweitert wurde (ftp://ftp.dante.de/tex-archive/ systems/tex2pdf/). Last but not least stellten Roger Kehr und Joachim Schrod Xindy vor, einen Nachfolger von *MakeIndex*, der vielversprechende Möglichkeiten bietet (http://www.iti.informatik.th-darmstadt.de/xindy/).

Und damit war die Tagung auch schon wieder zu Ende – sie war informativ, unterhaltsam, angenehm wie immer.

#### Epilog

Die Theatertage hatten allerdings für einige Besucher noch ein erfreuliches Nachspiel: nach dem Mittagessen traf man sich im Deutschen Museum zu einer Führung durch die Abteilung Drucktechnik (http://www.deutsches-museum. de/druck03.htm). Diese gestaltete sich Dank unseres Fuhrers, Herrn Ober- ¨ mair, zu einem grandiosen Rundgang durch die Geschichte der Drucktechnik seit Gutenberg mit Rückblicken auf die goldene Zeit des Bleisatzes ("als die Mädels noch sittsam waren . . . "). Leider war die Zeit, die uns für die Führung blieb, viel zu kurz, da das Deutsche Museum relativ früh schließt. Trotzdem war es ein mehr als gelungener Ausklang der Tagung. Ein solcher Besuch ist für alle Münchenbesucher mit Interesse an Druck sehr zu empfehlen.

# Bretter, die die Welt bedeuten

## Feinheiten bei wissenschaftlichen Publikationen – Mikrotypographie-Regeln, Teil II

#### Marion Neubauer

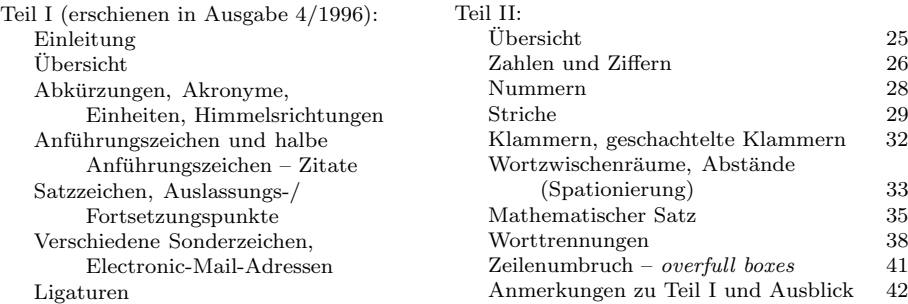

## Ubersicht ¨

Der Artikel wird wegen seines Umfangs in zwei aufeinanderfolgenden Ausgaben gedruckt. Der zweite Teil geht auf Zahlen und Ziffern sowie verschiedene Schreibweisen von Nummern ein. Es geht um die insgesamt sechs verschiedenen Striche, die L<sup>A</sup>TEX zur Verfugung stellt, um Klammern und deren Schach- ¨ telung sowie um Wortzwischenräume und Abstände. Es folgen einige Anmerkungen zum mathematischen Satz. Den Abschluß bilden die Trennregeln, die ich dem geneigten Leser besonders ans Herz lege, sowie ein paar Tips zum Zeilenumbruch und der Vermeidung von Overfull-Box -Warnungen. Der erste Teil beschäftigte sich mit Abkürzungen, Akronymen und Einheiten, des weiteren mit Anfuhrungszeichen, Satzzeichen, verschiedenen Sonderzeichen und den Be- ¨ sonderheiten bei Electronic-Mail-Adressen. Am Schluß wurden Ligaturen und ihre Satzregeln behandelt. Am Ende jedes Abschnitts befindet sich eine knappe tabellarische Ubersicht. Die Literaturliste gibt Hinweise zur weitergehenden ¨ Beschäftigung mit der Thematik.

Zum Verständnis des Artikels sind geringfügige Kenntnisse von L<sup>A</sup>T<sub>E</sub>X, womit L<sup>A</sup>TEX2ε gemeint ist, oder L<sup>A</sup>TEX 2.09 notwendig. Voraussetzung fur die Bei- ¨ spiele ist das Paket german.sty Version 2.5 c. Beim Abschnitt "Worttrennun-<br>sen" ist zusätelisk der Einzetz von T1 kodierten Schriften und der Trennmuster gen" ist zusätzlich der Einsatz von T1-kodierten Schriften und der Trennmuster ghyph31.tex notwendig, um dieselben Ergebnisse zu erzielen. Als T1-kodierte Schriften sind beispielsweise die neuen EC-Schriften (oder deren veraltete Testversion in Form der DC-Schriften Version  $1.2$  oder  $1.3$ ) verfügbar, aber auch PostScript-Schriften können in T1-kodierter Variante verwendet werden.

#### Zahlen und Ziffern

Generelle Regel: Zahlen ab 10 werden durch Ziffern, Zahlen kleiner als 10 durch Worte dargestellt.

Beispiel: fünf Schritte, 43 Schritte

Ein Satz oder eine Überschrift sollte nicht mit einer Zahl beginnen; gegebenenfalls ist die ausgeschriebene Form zu verwenden, noch besser ist eine Umformulierung des Satzes (vor allem bei Zahlen größer 10).

Ausnahmen: Zahlen kleiner als 10 werden als Ziffern dargestellt, wenn

 $\circ$  sie in einem Vergleich mit Zahlen größer als 10 im selben Satz stehen,

Beispiel: 3 von 35 Versuchspersonen, Der Umsatz stieg um 3,5 %, der Gewinn um  $2\%$ ; im Gegensatz zu: Sie haben fünf Antwortmöglichkeiten

◦ ihnen eine Einheit vorausgeht oder folgt oder sie eine bestimmte Stelle in einer numerierten Folge darstellen, wobei die Zahlen "Null" und "Eins" trotz-<br>dam als Warte gesetzt worden, wopp sie dadurch leichten zu werstehen sind dem als Worte gesetzt werden, wenn sie dadurch leichter zu verstehen sind.

Beispiel: DM  $5, -$ , 2 mg, Meßwert 4, Kap. 3, 1 Stunde, 5 %, Tür Nummer 6; aber: das mit der Ziffer Null versehene Feld, eine von drei Personen

#### Schreibweise von Zahlen

◦ Ganze Zahlen aus mehr als 3 Ziffern werden von der Endziffer aus in dreistellige Gruppen zerlegt. Gegliedert wird durch einen kleinen Zwischenraum (Spatium), nicht durch Komma. Eine Gliederung durch Punkt ist möglich, kann aber zu Verwechslungen führen, da in englischsprachigen Texten der Punkt die Dezimalstelle angibt.

Beispiel: 314 159 Eingabe: 314\, 159

Dezimalstellen werden laut [2] von den ganzen Zahlen durch Komma getrennt. Auch nach dem Komma wird, vom Komma ausgehend, in Dreiergruppen gegliedert.

Beispiel: 2,718 281 8 Eingabe: 2,718\,281\,8

Diese Regel wird in sehr vielen Buchern verschiedener Verlage zugunsten der ¨ internationalen Schreibweise mit Punkt abgeändert. Dies war übrigens bis zum 18. Jahrhundert auch eine in Deutschland übliche Schreibweise, neben etlichen anderen, eingeführt  $1492$  von Pellos, die jedoch – möglicherweise unter französischem Einfluß – vom Dezimalkomma abgelöst wurde (vgl. [1]).

Beispiel: 2.718 281 8

Bei Zahlen kleiner als Eins werden führende Nullen angeführt, außer wenn die Zahl selbst nicht größer als Eins werden kann, beispielsweise bei Wahrscheinlichkeiten oder Korrelationen.

Beispiel: 0,25; aber:  $p = 0.315$ ,  $P = 0.315$ 

◦ Zwischen einem Zahlenwert und einer vorhergehenden oder nachfolgenden Einheit darf kein Zeilenumbruch erfolgen; ebenso zwischen einem Zahlenwert und einer Abkürzung. Dazu wird in der Eingabe ~ statt eines Leerzeichens verwendet.

```
Beispiel: 5 km, 5 f., S. 5, Bd. 5 Eingabe: 5~km, 5~f., S.~5, Bd.~5
```
(Vgl. dazu auch den Abschnitt "Mathematischer Satz", S. 35.)

◦ Folgt einer Zahl ein einzelner Buchstabe, der Teil einer Numerierung ist, so wird in der Regel ein kleiner Zwischenraum gesetzt.

Beispiel: Tab.  $12a, b$ , Fig.  $20a-c$ , § 11 a BGB Eingabe: Tab.  $12\,a, \b, b$ , Fig.~20\,a--c, \S~11\,a BGB

◦ Bei der Angabe von Geldbetr¨agen in Deutschen Mark werden die Pfennige durch ein Komma abgetrennt. Der Betrag und die Einheit DM durfen nicht ¨ getrennt werden.

Beispiel: 10 000 DM, DM 25,-<br>Eingabe: 10\,000~DM, DM~25,--

◦ Bei Angabe eines Datums wird zwischen die einzelnen Datumsteile ein Punkt gesetzt.

Beispiel: 27.3.1996

Wenn möglich wird der Monat in Langform angegeben. Dies dient heutzutage auch dazu, Verwechslungen mit dem Englischen zu vermeiden.

Beispiel: 27. März 1996 Eingabe: 27. März 1996

Einige Verlage setzen zur besseren Lesbarkeit bei der Zahlform, vor allem dann, wenn viele Zahlen im Text vorkommen, nach den Punkten einen kleinen Zwischenraum, manchmal sogar vor der Jahreszahl einen Wortzwischenraum.

Beispiel: 27. 3. 1996, 4. 1. 1997 Eingabe: 27.\,3.\,1996, 4.\,1.~1997

Die Angabe von 0 fur fehlende Tages- und Monatsstellen ist nur in juristi- ¨ schen Abhandlungen und in Tabellen üblich.

Beispiel: 27.03.1996

Die Datumsform ist stark länderspezifisch. Bei gemischtsprachigen Texten kann daher die Angabe nach ISO-Norm sinnvoll sein.

Beispiel: 1996–03–27

◦ Zur Zusammenfassung aufeinanderfolgender oder aus der Geschichte geläufiger Jahreszahlen verwendet man den Schrägstrich.

Beispiel: 1933/45

◦ Bei Zeitangaben werden die Minuten von den Stunden durch einen Punkt oder durch Hochstellung abgehoben.

Beispiel: 8.30 Uhr,  $10^{30}$  Uhr Eingabe:  $10\(\text{30}\})$  Uhr oder 10\$^{30}\$~Uhr

Zeitangaben sind länderspezifisch. Bei gemischtsprachigen Texten kann daher eine Angabe nach ISO-Norm sinnvoll sein.

Beispiel: 8:35, 19:47:11

#### Nummern

◦ Telefon-, Fax- und Postfachnummern werden, von der letzten Ziffer ausgehend, in Zweiergruppen gegliedert. Die Ortsnetzkennzahl wird fur sich ¨ ebenso gegliedert und in runde Klammern gesetzt oder durch einen Schrägstrich abgetrennt.

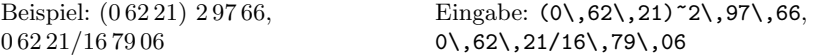

Ausnahme: In der Schweiz werden bei siebenstelligen Telefonnummern die ersten drei Ziffern zusammengefaßt, die Ortsnetzkennzahl wird nicht gegliedert.

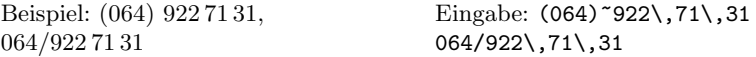

Zur Verdeutlichung kann bei Telefonanlagen mit mehreren Apparaten der Divis verwendet werden.

Beispiel: (0 62 21) 54-72 67 Eingabe: (0\,62\,21)\,54-72\,67

Die Landesvorwahl kann mit einem Pluszeichen (+) vorangestellt werden, wobei dann normalerweise die 0 für die Ortsnetzkennzahl entfällt.

Beispiel: +49 (62 21) 2 97 66, +49/62 21/16 79 06

- Fur Postleitzahlen lautete die Regelung bei den vierstelligen Ziffern, daß ¨ sie nicht gegliedert werden. Für die fünfstelligen Ziffern ist diese Richtlinie nicht geändert worden.
- $\circ$  Bis zu vierstellige DIN-Nummern werden nicht getrennt. Für fünf- und mehrstellige DIN-Nummern wird eine Gliederung wie bei Zahlen vorgenommen. Zwischen der Abkürzung DIN und der Nummer darf kein Zeilenumbruch erfolgen.

Beispiel: DIN 6654, DIN 41 570 Eingabe: DIN<sup>~41</sup>\,570

◦ Sonstige Nummern, wie beispielsweise Kunden- oder Kontonummern k¨onnen anders gruppiert werden.

Beispiel: 2134 00-757, 23 100 07, 670 601 29

#### Striche

Es gibt zwei verschiedene Typen von Strichen: den Bindestrich, auch Trennstrich oder Divis genannt, und den Gedankenstrich oder Halbgeviertstrich. (Das Minuszeichen als dritter Strichtyp wird im Abschnitt "Mathematischer Satz", Satz", S. 35, behandelt.)

◦ Der Bindestrich wird fur Bindungen und Trennungen verwendet. Zusam- ¨ mengesetzte Wörter werden gewöhnlich ohne Bindestrich geschrieben. Ausnahmefälle sind z. B. unübersichtliche Zusammensetzungen aus mehr als drei Gliedern und Zusammensetzungen mit Abkurzungen oder fremdspra- ¨ chigen Wörtern.

Beispiel: Pkw-Ersatz, Après-Ski

Die TFXnische Komödie 1/1997

Bindestriche werden auch eingesetzt bei Ergänzungen, zur Verdeutlichung und bei Aneinanderreihungen.

Beispiel: Muller-Schulze, bergauf und -ab, Ein-/Ausgang, Formel-1-Rennwagen, ¨ Primär-(Haupt-)Stromkreis

Anmerkung: Ein langer Bindestrich fur zusammengesetzte Begriffe, wie er ¨ in fruheren Auflagen in [2] und auch in [8] angegeben wird, ist falsch! ¨

Eingabe von Binde- und Trennstrichen (siehe auch den Abschnitt über Worttrennungen, S. 38):

⊲ Trennstriche bei Worttrennungen am Zeilenende werden von TEX automatisch mit dem richtigen Zeichen eingefügt. Bei der Eingabe von Bindestrichen als Ergänzungszeichen ist darauf zu achten, daß nach einem Bindestrich (bei Standardeinstellungen) immer eine mögliche Trennstelle gefunden wird. Die Eingabe von "~ erzeugt einen Bindestrich, nach dem nicht getrennt werden darf.

```
Beispiel: bergauf und -ab Eingabe: bergauf und "~ab
```
⊲ Die Eingabe von "= erzeugt einen Bindestrich, nach dem immer eine Trennstelle gefunden wird, die aber sehr nahe am Bindestrich liegen kann.

Beispiel: Unfall-Versicherung Eingabe: Unfall"=Versicherung

⊲ Oft ist es sinnvoll, eine andere Trennstelle im Wort anzugeben, die aber ohne Einfugen eines Trennstrichs getrennt werden soll. Dazu dient die ¨ Eingabe von "".

Beispiel: Primär-(Haupt-) Stromkreis, Ein-/ Ausgang

Eingabe: Prim"ar-(Haupt"~)""% Stromkreis, Ein"~/""Ausgang

- Der Gedankenstrich dient
	- ⊳ dem Einschub von Sätzen mit Wechsel des Themas oder des Sprechers,
	- ⊳ dem Einschub von Satzstücken oder Sätzen, die das Gesagte erläutern oder ergänzen,
	- ⊳ innerhalb eines Satzes zur Kennzeichnung einer längeren Pause.

Beispiel: "Mein Sohn, was birgst du<br>se kann dein Gericht" – Sieket so bang dein Gesicht" – "Siehst, Vater, du den Erlkönig nicht?" Eingabe:  $\ldots$  --  $\ldots$ 

Wenn der Gedankenstrich zum Einschub von Text dient, wird er in der Regel zu Beginn und am Ende des Einschubs gesetzt. Ist das Ende des Einschubs gleichzeitig das Satzende, so entfällt der Gedankenstrich vor dem Satzpunkt. Ein Zeilenumbruch nach dem "öffnenden" und vor dem "schließenden" Ge-<br>dankanstnich sellte, besonders bei kunzen Einschüben, vermieden werden dankenstrich sollte, besonders bei kurzen Einschuben, vermieden werden. ¨ Dazu wird in der Eingabe ~ statt eines Leerzeichens verwendet.

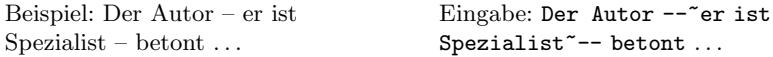

In amerikanischen Texten ist der Gedankenstrich oder auch em-dash länger und wird ohne Zwischenraum gesetzt.

Beispiel: ... they were modern, stylish, modish—use whatever term you will. Eingabe: ... modish---use ...

- Der Gedankenstrich findet neben seiner eigentlichen Bestimmung auch als Zeichen für "gegen" und "von-bis" Verwendung.
	- ⊲ Der Gegen-Strich ist wie auch der Gedankenstrich von Wortzwischenraum umgeben.

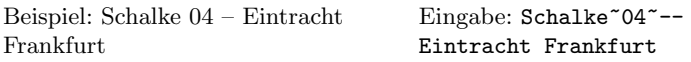

⊲ Der Von-Bis-Strich wird ohne Zwischenraum gesetzt.

Beispiel: 8–11 Uhr, Hauptstr. 47–51, Eingabe: 8––11<sup>~</sup>Uhr Paris–Dakar

In TS1-kodierten Schriften, wie die Text-Companion-(TC)-Schriften, die Teil der EC-Schriften sind, gibt es noch zwei weitere Striche. Sie können unter Verwendung von \usepackage{textcomp} mit \texttwelveudash (Zweidrittel-Geviertstrich) und mit \textthreequartersemdash (Dreiviertel-Geviertstrich) gesetzt werden.

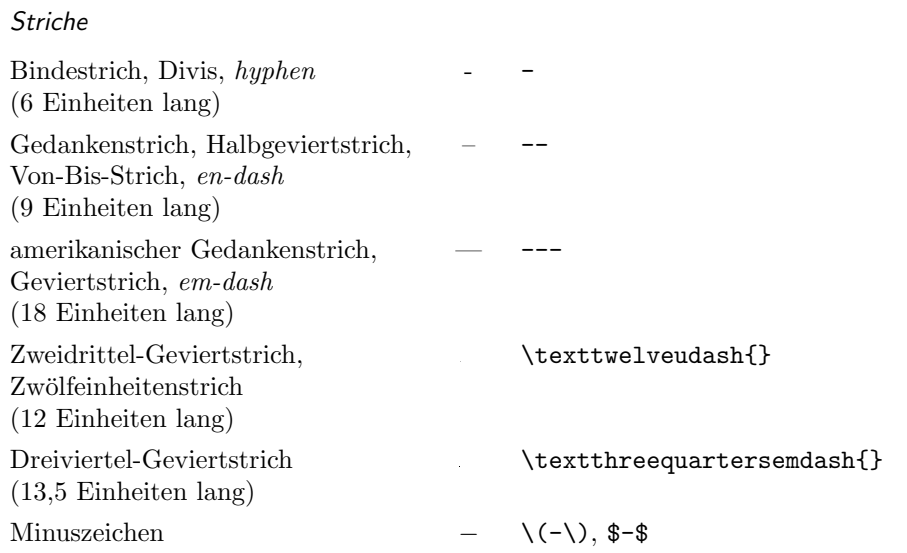

#### Klammern, geschachtelte Klammern

Im wesentlichen werden Klammern in zwei Fällen eingesetzt: Zum einen bei erklärenden Zusätzen und Zusätzen innerhalb von Wortverbindungen

Beispiel: Oggersheim (Pfalz), Gemeinde(amts)vorsteher

und zum anderen bei eingeschobenen Sätzen, die ohne Nachdruck gesprochen werden (an Stelle von Kommata oder Gedankenstrichen). In wissenschaftlichen Texten werden Klammern (eckige oder runde) außerdem noch zur Angabe von Quellen und Literaturverweisen verwendet.

Schreibweise von Klammern

- Vor der ¨offnenden und nach der schließenden Klammer wird ein Leerzeichen gesetzt. Ausnahmen hiervon sind schließende Klammern vor Satzzeichen. Zwischen den Klammern und dem von ihnen eingeschlossenen Text steht kein Zwischenraum.
- Schachtelung von Klammern sollten vermieden werden. Wenn notwendig, kann man zwischen runden und eckigen Klammern abwechseln.

Beispiel: Mit dem Wort Bankrott (vom italienischen "banca rotta"<br>Eugenmannschachene Bankl) begeichnet man die Zahlungunfähig [zusammengebrochene Bank]) bezeichnet man die Zahlungsunfähigkeit. Im Text sind eckige Klammern den runden Klammern übergeordnet. Dies gilt jedoch nur unter Berucksichtigung der Metabedeutung von Klammern. ¨ Werden, wie im obigen Beispiel, Anmerkungen immer in runde Klammern gesetzt, so sind eckige Klammern den runden Klammern untergeordnet.

Bei Literaturverweisen in eckigen Klammern sind runde Klammern übergeordnet.

◦ Werden Klammern zur Angabe von Quellen bei Zitaten verwendet, so wird, wenn die Angabe bei Textteilen erfolgt, die selbst bereits in Klammern eingefaßt sind, diese Quellenangabe durch Kommata anstelle weiterer Klammern vom umgebenden Text abgesetzt.

Beispiel: Dies ist ein Beispiel (Niemand, 1911). Außergewöhnlich ... (siehe auch die Verteilung in Tab. 1 von Müller & Meier, 1993, als weiteren Beleg).

#### Wortzwischenräume, Abstände (Spationierung)

- Wortzwischenraum wird durch Eingabe eines Leerzeichens erzeugt. (Die Eingabe von mehr als einem Leerzeichen bleibt bei (LA)TFX wirkungslos.) Die Breite des Wortabstandes und seine Variabilität, um die Zeilen optimal aufzufüllen, sind mit Parametern steuerbar.
- $\circ$  Im Amerikanischen wird nach einem Satzendezeichen ein vergrößerter Zwischenraum gesetzt. Stellt ein Punkt kein Satzendezeichen dar und ist das Zeichen davor ein Kleinbuchstabe, muß durch Eingabe von  $\setminus_{\sqcup}$  der vergrößerte Abstand verhindert werden.

Beispiel: e.g. TEX Eingabe: e.g.  $\setminus \setminus \text{TeX}\$ 

Andererseits wird bei einem Großbuchstaben, dem ein Punkt folgt, automatisch ein Wortzwischenraum und kein vergrößerter Zwischenraum gesetzt. Hier muß durch Eingabe von ∖© der vergrößerte Abstand erzwungen werden.

Beispiel: The sign of Zorro is a Z. Eingabe: ... is a  $Z \setminus \mathcal{Q}$ .

Im Deutschen ist der Zwischenraum nach einem Satzendezeichen ebenso groß wie zwischen Worten. Das Paket german ruft automatisch den Befehl zum Abschalten vergrößerter Zwischenräume auf: \frenchspacing.

◦ Bei jedem Leerzeichen kann ein Zeilenumbruch erfolgen. Die Tilde (~) wirkt als tie, also als Band/Knoten zwischen zwei Zeichen, mit der Folge, daß die beiden Zeichen immer in einer Zeile stehen.

Beispiel: Bd. 1 Eingabe: Bd.~1

∘ Ein "kleiner Wortzwischenraum", kurz "kleiner Zwischenraum" (Fachausdruck: Spatium) – englisch thin space –, wird beispielsweise bei mehrgliedrigen Abkürzungen gesetzt. Durch Eingabe von  $\setminus$ , bei L<sup>A</sup>T<sub>E</sub>X wird er erzeugt.

Beispiel: z. B. Eingabe:  $z.\setminus B$ .

Bei Plain-T<sub>E</sub>X funktioniert dieser Befehl nur im math mode, für den text mode lautet er \thinspace.

◦ Wird kursive und geradestehende Schrift im Text verwendet, so muß beim letzten geneigten Buchstaben eine Abstandskorrektur erfolgen, damit er nicht in den nachfolgenden geraden Text bzw. Abstand hineinragt. Dies wird von L<sup>AT</sup>EX in den meisten Fällen richtig gemacht, wenn man den Befehl \emph verwendet.

Beispiel: Ein dreiviertelvolles Glas ist nicht dreiviertelleer. Eingabe: ... \emph{dreiviertel}leer.

Beispiel: Zur Abschreckung ohne Abstandskorrektur dient die Kabellänge.

Bei L<sup>AT</sup>EX 2.09 muß die Korrektur bei den Befehlen \it, \em und \sl durch Eingabe von \/ gesetzt werden.

Beispiel: *dreiviertelleer* Eingabe: {\it dreiviertel\/}leer

- Der Einzug am Absatzanfang sollte die Breite eines Gevierts haben, denn es wird ein Einzug als günstig empfunden, der seitlich wie in der Höhe gleich ist, also ein optisches Quadrat bildet. Ein Geviert oder Druckerviertel ist eine Längeneinheit, die von der verwendeten Schriftart und -größe bestimmt wird. Es hat ungefähr die Breite des Buchstabens " $M^{\omega}$  (Einheit 1 em). Der Standardsingung in  $M_{\text{av}}$ . Set atwas hasitanu 20 nt. Der gumphärige Längen Standardeinzug in LAT<sub>EX</sub> ist etwas breiter: 20 pt. Der zugehörige Längenparameter in TEX bzw. L<sup>AT</sup>EX heißt \parindent.
- Bei TEX ist der Zeilenabstand (Durchschuß) fix. Um eine Seite vertikal optimal aufzuteilen, steckt Variabilität im Abstand von Absätzen sowie vor und nach Überschriften und Formeln. Auch hier erfolgt die Steuerung über Parameter (siehe beispielsweise [5] unter dem Stichwort "Stilparameter").

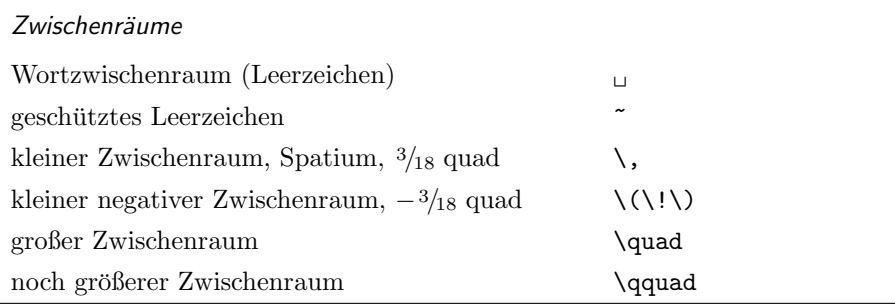

#### Mathematischer Satz

Beim mathematischen Satz übernimmt T<sub>F</sub>X den Satz von fast allen Feinheiten, insbesondere allen Abständen, die es zu beachten gilt, wenn man Zahlen und Rechenzeichen den typographischen Regeln gemäß setzt.

Eingabe:  $\langle \ldots \rangle$  oder  $\ldots \$  und für abgesetzte Formeln  $\langle \ldots \rangle$  oder  $\$ ... $\$ 

Im folgenden wird nur auf einige, oft gemachte Fehler eingegangen, die häufig in Texten aus dem geisteswissenschaftlichen Bereich mit nur wenigen Formeln zu beobachten sind.

- Ein Satz sollte nicht mit einer Formel oder Zahl beginnen.
- Es sollten nie zwei Formeln direkt oder nur durch ein Satzzeichen getrennt nebeneinanderstehen.

Beispiel: Statt  $a + b$ ,  $c + d$  besser  $a + b$  und  $c + d$ 

◦ Das Minuszeichen muß wie ein Pluszeichen ohne senkrechten Strich aussehen, ist also nicht zu verwechseln mit dem Binde- oder Gedankenstrich.

```
Beispiel: −293 Eingabe: \(-293\) oder \(-\)293
```
◦ Als Multiplikationszeichen zwischen Zahlen wird oft das Zeichen × verwendet, welches 1631 von Oughtred eingefuhrt wurde. Es unterscheidet sich ¨ ganz erheblich von dem oft statt dessen verwendeten Buchstaben x.

```
Beispiel: 2 \times 2-Design, 9 \text{ cm} \times 12 \text{ cm} Eingabe: \(2 \times 2)-Design
```
Im englischen Sprachraum wird dieses Zeichen außerdem noch fur Zehner- ¨ potenzen verwendet, im Deutschen ist dies nicht erwunscht. ¨

Beispiel:  $1.245 \times 10^{-3}$ 

Zwischen Variablen wird grundsätzlich kein Multiplikationszeichen gesetzt. Gegebenenfalls kann man zur Verdeutlichung den etwas erhöht auf der Zeile stehenden Malpunkt verwenden.

Beispiel:  $a \cdot b$  Eingabe:  $\{(\mathsf{a} \setminus \mathsf{cdot} \; \mathsf{b})\}$ 

Der Stern als Multiplikationszeichen kommt ausschließlich in der elektronischen Datenverarbeitung vor.

Beispiel:  $a * b$  Eingabe:  $\(a \ast b)$ 

◦ Der Abstand bei einem Gleichheitszeichen wird von TEX nur dann richtig berechnet, wenn vor und nach dem Gleichheitszeichen (innerhalb der mathematischen Umgebung) ein Wert steht. Bei Abwesenheit eines Wertes kann man durch Eingabe von {} den richtigen Abstand erwirken.

```
Beispiel: 1 + 1 ist nicht immer = 2 Eingabe: \{(1+1)\}... immer\{(}\}=2\)
```
◦ Innerhalb des mathematischen Satzes werden alle Buchstaben als Variablen betrachtet und deshalb kursiv, ohne Ligaturen und mit einem bestimmten Abstand zueinander gesetzt. Will man nun Text innerhalb einer Formel schreiben, so muß eine spezielle Schriftart gewählt werden.

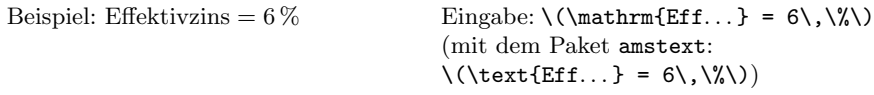

◦ Werden in einer Formel bei einer Variablen Hoch- und Tiefstellungen (super- und subscript) zusammen und bei einer anderen nur eines von beiden verwendet, so sind die Indizes nicht in einer Linie. Eine Korrektur erfolgt durch Eingabe von {} für den fehlenden Wert.

```
Beispiel: a_l^2 b_m c_n^2 vs. a_l^2 b_m c_n^2Eingabe: \langle a_1^2b_m^{\dagger}c_n^2\rangle
```
○ Brüche lassen sich auf verschiedene, äquivalente Weisen schreiben:

a  $\frac{a}{b}$  a/b ab<sup>-1</sup> a÷b.

Das Zeichen ÷ ist im englischen Sprachraum und in der Datenverarbeitung verbreitet. Es wird oft als Pellsches Divisionszeichen bezeichnet.

Der Bruch  $\frac{\pi}{2}$  darf nie mit Schrägstrich gesetzt werden.

Im Fließtext sieht ein Bruch mit Zahlen in der Form  $\frac{1}{2}$  schöner aus, was mit dem nachfolgenden kleinen Makro aus [7, S. 311] erzeugt wurde:
```
\newcommand{\nfrac}[2]{\leavevmode\kern.1em%
  \raise.5ex\hbox{\scriptsize #1}%
  \kern-.1em/\kern-.15em%
  \lower.25ex\hbox{\scriptsize #2}}
```
Beispiel:  $\frac{3}{4}$  Eingabe: \(\nfrac{3}{4}\)

- Die Reihenfolge von Klammerebenen im mathematischen Satz ist {[( )]}.
- Beim mathematischen Satz fügt TFX hinter einem Dezimalkomma einen kleinen Zwischenraum ein. Der Grund dafür ist, daß das amerikanische Dezimaltrennzeichen der Punkt ist und Kommata daher nur als Trennzeichen bei Aufzählungen verwendet werden, wie beispielsweise in  $f(x, y)$ . Zur Korrektur umschließt man das Dezimalkomma mit geschweiften Klammern.

Beispiel:  $e \approx 2,718$  statt  $e \approx 2,718$  Eingabe: \(\mathrm{e} \approx 2{,}718\)

Das englische Dezimaltrennzeichen ist übrigens ein hochgesetzter Punkt, meist wird jedoch der Punkt verwendet.

◦ Die Schreibweise von Vorsilben bei mathematischen Bezeichnungen bereitet immer wieder Kopfzerbrechen. Vorsilben wie "anti", "bi" und "semi" wer-<br>der nur dann mit Bindestrich geschrieben wenn wieder ein "i" felgt, für den nur dann mit Bindestrich geschrieben, wenn wieder ein "i" folgt, für "pseudo" gilt dies analog, wenn ein "o" folgt.

Beispiel: Pseudodivision; aber: Pseudo-Operator

Für die Vorsilbe "nicht" scheint es keine generelle Regel zu geben; man sollte gegebenenfalls in einem mathematisch-naturwissenschaftlichen Lexikon nachschlagen.

Beispiel: nichtrandomisierter Test, nicht singuläre Matrix

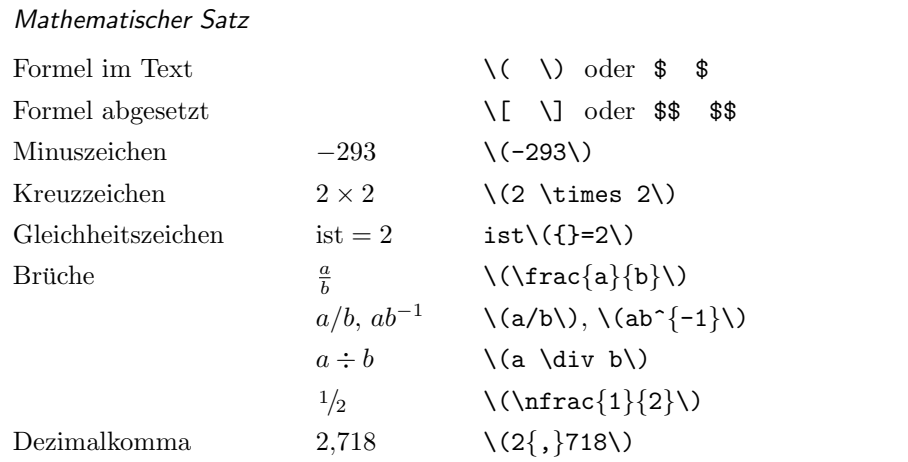

#### Worttrennungen

Trennungen müssen immer überprüft werden! Es gibt richtige, aber den Lesefluß störende Trennungen, und falsche Trennungen. Besonders gefährdet sind zusammengesetzte Wörter, wie sie im Deutschen häufig verwendet werden.

Beispiel: Ur|in|stinkt, Er|stin|stanz, Ver|bein|sparung, Rechts|schut|z|in|ter|es|se (die von TEX gefundenen Trennstellen sind durch | angegeben)

Anmerkung: Durch den Einsatz von T1-kodierten Schriften statt der normalerweise verwendeten OT1-kodierten Schriften verschwinden etliche falsche Trennungen, außerdem werden erheblich mehr Trennstellen, insbesondere bei Wörtern mit Umlauten, gefunden. Zur Verwendung von T1-kodierten Schriften muß in der Präambel des Dokuments der Befehl \usepackage[T1]{fontenc} stehen.

- Trennungen erm¨oglichen:
	- "- zusätzliche zu den von T<sub>E</sub>X erkannten Trennstellen,
	- \- nur diese Trennstelle ist im Wort erlaubt, verhindert damit weitere, evtl. falsche Trennungen,
	- "" zusätzliche zu den von TFX erkannten Trennstellen, bei der kein Trennstrich im Trennungsfall eingefügt wird,

"= Bindestrich zus¨atzlich zu den von TEX erkannten Trennstelle(n), bei dem jedoch nahe am Bindestrich eine weitere mögliche Trennstelle gefunden werden kann.

Anmerkung: Die generelle Verwendung von "= ist nicht empfehlenswert, T<sub>EX</sub> findet dadurch möglicherweise unschöne Trennstellen.

Beispiel: Worttrenn-Feh|ler Eingabe: Worttrenn"=Fehler

\hyphenation{...} Ausnahmelexikon. Die Wörter werden mit allen möglichen Trennstellen angegeben, so daß sie im gesamten Text getrennt werden können.

Eingabe: \hyphenation{Tu-to-ri-um}

Anmerkung: Nur mit T1-kodierten Schriften können Wörter mit Sonderzeichen wie Umlaute in das Ausnahmelexikon aufgenommen werden.

◦ Trennungen verhindern:

"~ Bindestrich ohne Trennstelle,

\mbox{...} Verhinderung von Trennungen innerhalb eines Wortes,

Beispiel: BVerfGE Eingabe: \mbox{BVerfGE}

\hyphenation{...} Ausnahmelexikon. Die Wörter werden ohne Trennstellen angegeben, so daß sie im gesamten Text nicht getrennt werden können.

Eingabe: \hyphenation{Hallo}

Anmerkung: Nur mit T1-kodierten Schriften können Wörter mit Sonderzeichen wie Umlaute in das Ausnahmelexikon aufgenommen werden.

◦ Sonstige Trennungen:

Ist bei einer Zusammensetzung an der Wortfuge einer von drei gleichen Konsonanten weggefallen, so tritt der Konsonant bei der Silbentrennung wieder ein.

Beispiel: Schiff-fahrt, Roll-laden, Brenn-nessel, Ballett-theater; Eingabe: "ff für "ff", welches bei Trennung zu ff-f wird, ebenso "11, "mm, "nn, "pp, "rr und "tt"<br>und "tt

Anmerkung: Aus technischen Gründen wird mit älteren Versionen des Pakets german bei Eingabe von "ff die ff-Ligatur verhindert, wenn das Wort nicht getrennt wird. Ab Version 2.5 c ist dies behoben.

Die Konsonantenverbindung "ck" wird bei Silbentrennung in k-k aufgelöst.<br>Bei Namen sellte die Trennung von ek möglichst vermieden werden. Bei Namen sollte die Trennung von ck möglichst vermieden werden.

Beispiel: Druk-kerei Eingabe: Dru"ckerei

("ck für ein "ck", welches bei Trennung zu k-k wird.)

◦ Verwendungsbeispiele:

Die möglichen Silbentrennstellen sind in den Beispielen durch das Zeichen gekennzeichnet (aus [9])

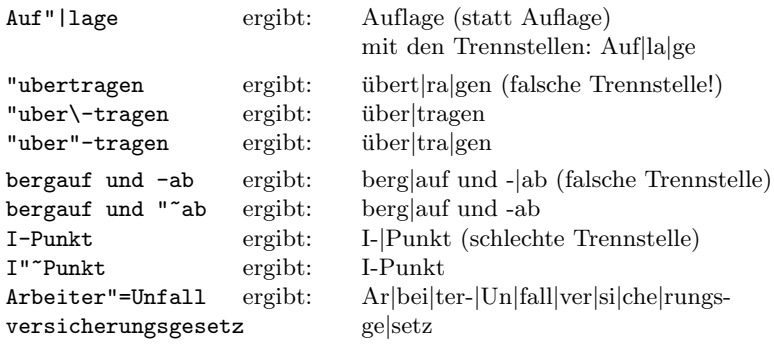

- Tips zur Vorgehensweise beim Trennen (aus [9]):
	- ⊲ Bei zusammengesetzten W¨ortern, die falsche Trennstellen aufweisen, sollte man zuerst die Trennhilfe "- in die Wortfuge der Zusammensetzung einfügen und nochmals testen, ob danach richtig getrennt wird, bevor man weitere Trennhilfen einfügt.
	- $\triangleright$  Bei Verwendung von Bindestrichen zur Ergänzung ("bergauf und -ab",  $\sin$  annet administration (Ein (Augustation) und bei Klammern ("Primär-(Haupt-)Strom") sollte man mit den Befehlen<br>Der all und 17 von der Setzesisken die Trennung unterkinden und ein-, zwei- oder dreimal"), vor Schrägstrichen ("Ein-/Ausgang") und<br>si Klampern ("Drimän (Haupt )Strem") sallte man mit den Befehlen \mbox, "" und "~ vor den Satzzeichen die Trennung unterbinden und evtl. nach den Satzzeichen wieder erlauben. (Letzteres ist bei Schrägstrichen unbedingt notwendig.)
	- ⊳ Den Befehl "= sollte man nur für automatisch erstellte Texte verwenden, da er in den mit dem Bindestrich verbundenen Wortteilen auch nahe am Bindestrich liegende Trennstellen erlaubt, die man vermeiden sollte. Zusammengesetzte Wörter sollten grundsätzlich ohne Bindestrich geschrieben werden. Wenn der Bindestrich dennoch zur Vermeidung von

Mißverständnissen oder zur Verdeutlichung notwendig ist, sollte man mit \- und "- wenige, wohlüberlegte Trennhilfen einfügen.

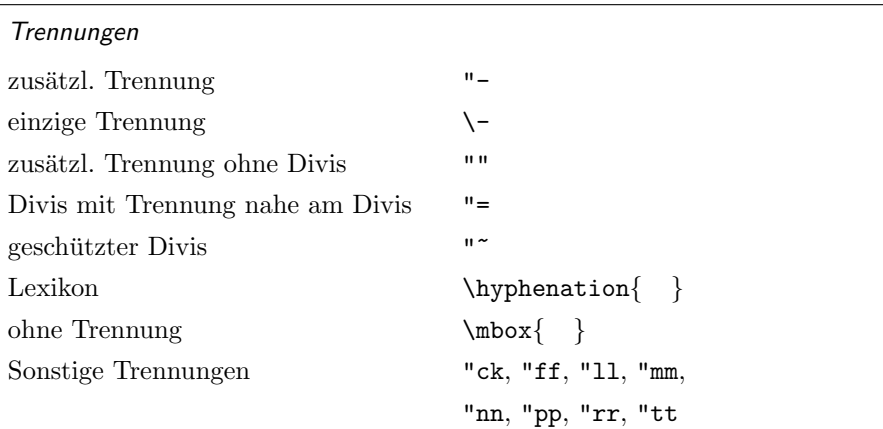

#### Zeilenumbruch – overfull boxes

Maßnahmen zur Korrektur des Zeilenumbruchs, außer dem Einfugen von zu- ¨ sätzlichen Trennstellen mit "- oder "", sollten erst ergriffen werden, wenn der Text inhaltlich steht. Die wichtigsten Parameter, die die Wortzwischenräume in bundig formatierten Absätzen beeinflussen, sind \tolerance und \emergencystretch; genaueres dazu findet sich in  $[5, , A$ usrichten von Absätzen", S. 51 f.].<br>Die Befehle Museu und Aslamm besinflussen diese heiden Bauematen webei Die Befehle \fussy und \sloppy beeinflussen diese beiden Parameter, wobei letzterer relativ ungünstige Zeilenumbrüche zuläßt. Besser ist es, die beiden Parameter selbst zu setzen und sich dem Optimalwert für einen einzelnen Text durch Probieren anzunähern.

Neben den genannten Parametern gibt es noch Parameter fur jeden einzelnen ¨ Zeichensatz (vgl. [5, "Einbindung neuer Zeichensätze", S. 206]). Speziell bei<br>der BestSerint Schrift Times Bernen stehen bei sehr elter Versionen der tfru der PostScript-Schrift Times-Roman stehen bei sehr alten Versionen der tfmund vf-Dateien der PostScript-Schriften die Wörter zu eng beieinander. Man sollte in diesen Fällen darauf achten, daß man eine möglichst aktuelle Version verwendet. Die zur Zeit aktuellste Version stammt vom Februar 1997 und findet man auf CTAN in fonts/psfonts/adobe/.

Als allerletztes Mittel bleibt noch die Änderung der Satzstellung oder Umformulierungen des Textes, um eine bessere Zeilenfüllung zu erreichen.

#### Anmerkungen zu Teil I und Ausblick

Es ist, wie es immer ist: Beim Lesen des ersten Teils des Artikels mit zeitlichen Abstand und im DIN-A5- statt DIN-A4-Format tauchten Fehler und Unsauberkeiten auf, die mir vorher nicht aufgefallen waren. Es gingen etliche Briefe mit Kommentaren und Verbesserungsvorschlägen ein, die mich sehr gefreut haben und für die ich mich an dieser Stelle pauschal bedanken möchte. Das Wichtigste in Kürze:

- S. 25, 4. Absatz: Man schreibt besser Electronic-Mail-Adressen statt electronic mail-Adressen.
- S. 33, 2. Zeile: Der Punkt nach \ldots ist falsch, die Zeile muß lauten: (Eingabe bei L<sup>A</sup>T<sub>E</sub>X 2.09: Ja, aber~\ldots{})
- S. 38, 4. Zeile: Die Ligaturen  $E$  und æ gibt es auch im Isländischen.
- S. 38, Ergänzung zur Aufzählung: Im Spanischen gibt es noch die Ligaturen Ll und ll.
- Zur Frage der Herkunft des Eszett gibt es zwei Hinweise:
- Jan Tschichold: Meisterbuch der Schrift. Otto Maier Verlag, Ravensburg, 2. neubearbeitete Auflage, 1965, S. 42 ff.
- $\circ$  Ralph Babel: *Hat sich die Eszett-Ligatur aus "s+s" oder "s+z" (das erste*<br>
s<sup>"</sup> dabei, leng", Unisode On017E) entwickel<sup>19</sup> EAO der Newsgroup de " etc.sprache.deutsch, M¨arz 1997. s" dabei "lang", Unicode 0x017F) entwickelt? FAQ der Newsgroup de.<br>te sumarke dantaal: Mäns 1997

Eine Aufstellung gebräuchlicher Abkürzungen in der EDV findet sich in:

◦ Oliver Heidelbach: V.E.R.A. – Verzeichnis EDV-Relevanter Akronyme. http://userpage.fu-berlin.de/~oheiabbd/FTP, Februar 1997 (erscheint alle 3 Monate).

Das Thema mathematischer Satz ist für Naturwissenschaftler in diesem Artikel viel zu kurz gekommen. Es gab etliche Anregungen dazu und eine erste Literaturliste steht schon. In einem späteren Artikel plane ich hierauf näher einzugehen.

#### Literatur

Die mit \* gekennzeichneten Bücher sind für eine weitergehende Beschäftigung mit der Thematik interessant. Die restliche Literatur einschließlich der in Ausgabe  $4/1996$  genannten gliedert sich in Quellenangaben für typographische Regeln und sonstige Verweise ([1, 7, 8]).

- [1] Friedrich L. Bauer: Punkt und Komma. In: Informatik Spektrum, 19(2): 93–95, April 1996.
- [2] <sup>∗</sup> Duden " Rechtschreibung der deutschen Sprache und der Fremdw¨orter". Hrsg. von der Duden-Redaktion auf der Grundlage der amtlichen Rechtschreibregeln. Bibliographisches Institut, Mannheim, 20. Aufl., 1991.
- [3] Hans F. Bliefert, Claus Ebel: Schreiben und Publizieren in den Naturwissenschaften. VCH, Weinheim, 3. bearb. Aufl., 1994.
- [4] <sup>∗</sup> Richard Frick, Christine Graber, Renata Minoretti, Martin Sommer und Werner Maier: Satztechnik und Typographie. Band 1: Typographische Grundlagen. GDP-Verlag, Bern, 1996.
- [5] Michel Goossens, Frank Mittelbach und Alexander Samarin: Der ET<sub>E</sub>X-Begleiter. Addison-Wesley, Bonn, 1995.
- [6]  $*$  Jörg Knappen, Hubert Partl, Elisabeth Schlegl und Irene Hyna:  $\mathbb{B}T_F X \mathbb{Z}_\epsilon$ -Kurzbeschreibung. Version 1.2, November 1995.
- [7] Donald E. Knuth: *The T<sub>E</sub>Xbook.* Addison-Wesley Publ., Reading, Mass., März 1992.
- [8] Helmut Kopka:  $\cancel{B}TFX$  Eine Einführung. Addison-Wesley, Bonn, 2. Aufl., 1989.
- [9] Bernd Raichle: Kurzbeschreibung german.sty. Version 2.5, Mai 1996.
- [10] <sup>∗</sup> Erik Spiekermann: Ursache und Wirkung, ein typographischer Roman. Verlag Hermann Schmidt, Mainz, 1994.
- [11] <sup>∗</sup> Ewald Standop: Die Form der wissenschaftlichen Arbeit. UTB Uni-Taschenbücher Band 272, Quelle und Meyer (UTB-Wissenschaften), Heidelberg, 14., neubearb. und erw. Aufl., 1994.
- [12] <sup>∗</sup> N. E. Steenrod et al.: How to write Mathematics. American Mathematical Society, London, 1983.
- $[13]$   $*$  Jan Tschichold: Ausgewählte Aufsätze über Fragen der Gestalt des Buches und der Typographie. Birkhäuser, Basel, 2. Aufl., 1987.

[14] <sup>∗</sup> Jan Tschichold: Erfreuliche Drucksachen durch gute Typographie: eine Fibel für jedermann. Maro-Verlag, Augsburg, 2. Aufl., 1992.

## Was Sie schon immer über TFX wissen wollten . . .

### Abkürzungspunkt am Satzende

#### Bernd Raichle

Laut Duden steht nach Abkürzungen, die im vollen Wortlaut gesprochen werden, ein Punkt. Steht eine solche Abkürzung am Satzende, ist der Abkürzungspunkt zugleich Schlußpunkt des Satzes. Deswegen kann man auch nicht einfach

\newcommand{\dante}{DANTE~e.V.}

definieren und dann im Satz

1989 war die Gründung von \dante. Dies war vor 8 Jahren. 1989 war die Gründung von DANTE e.V.. Dies war vor 8 Jahren. verwenden, da man dann, wie man sieht, zwei Punkte erhält.

Als L¨osung bietet sich das folgende Paket namens xpoint an, das die Anweisung \xpoint für den Schlußpunkt einer Abkürzung definiert. Das zusätzlich eingebundene xspace sorgt dafür, daß nach einem Makro, in dem der Abkürzungspunkt verwendet wird, der korrekte Zwischenraum eingefügt wird.

```
% xpoint.sty -- by Bernd Raichle
\NeedsTeXFormat{LaTeX2e}
\ProvidesPackage{xpoint}
           [1997/05/07 \text{ v}0.2 \text{ Dot at end of abbreviations (br)]}\RequirePackage{xspace}
\DeclareRobustCommand{\xpoint}{\@ifnextchar .{}{.\@\xspace}}
\endinput
```
Anschließend kann man die Abkurzung wie folgt definieren und entsprechend ¨ verwenden.

```
\usepackage{xpoint}
\newcommand{\dante}{DANTE~e.V\xpoint}
```
Die TFXnische Komödie 1/1997

## TEX-Beiprogramm

### Database-Publishing mit Oberon und LATEX

#### Dieter Glötzel

Im Rahmen eines Kundenprojektes wurde mit Hilfe von L<sup>AT</sup>FX ein Nachschlagewerk aus einer Datenbank erzeugt. Das Programm zur Generierung des L<sup>A</sup>TEX-Codes wurde als Prototyp auf einem PC in Oberon, der neuen Programmiersprache von Niklaus Wirth, entwickelt. Außer einer Beschreibung der Aufgabe wird ein kurzer Überblick über Sprache und Betriebssystem Oberon, über die Züricher Implementierung sowie über Bezugsquellen im Internet gegeben. Der Artikel schließt mit einem Plädoyer für den kommerziellen Einsatz von Freeware-Tools.

#### Einleitung

Unter Database-Publishing verstehe ich die Erzeugung von Satzbeschreibungen, beispielsweise in TEX oder L<sup>AT</sup>EX, aus Datenbanken. Das kommt natürlich besonders für Nachschlagewerke oder Kataloge in Frage und müßte eigentlich eine Domäne der Anwendung von T<sub>E</sub>X oder L<sup>AT</sup>EX sein.

Bei der Deutschen Post AG, die ich seit einigen Jahren berate, steht die Erneuerung der Nachschlagewerke fur Postleitzahlen an. Ein solches Werk hat ¨ jeder Haushalt bekanntlich bei der Umstellung der Postleitzahlen im Jahre 1993 bekommen. Seinerzeit war der Entwicklungsprozeß dieser Druckwerke sehr aufwendig, weil das Know-How zur Drucksatzerstellung nur bei spezialisierten Firmen vorhanden war und es zu wiederholten Iterationen zwischen der Extraktion der Basisdaten aus den vorhandenen Datenbanken und den Ergebnissen der Satzaufbereitung kam.

Um der Post zu demonstrieren, daß man mit L<sup>A</sup>TEX relativ schnell ein typisches postalisches Druckwerk in ansprechender Qualität herstellen kann und daß daruberhinaus eine Integration der Satzerstellung mit der Postleitdaten- ¨ Datenbank die Buchproduktion beschleunigen und ihre Kosten senken würde, habe ich einen Prototypen gebaut. Hierzu wählte ich das "Postleitzahlenbuch<br>numerisch seerdnet" ein Neckschlasswerk von etwa 200 Seiten mit über 42.000 numerisch geordnet", ein Nachschlagewerk von etwa 300 Seiten mit über 42 000 Kombinationen von Postleitzahlen und Bestimmungsorten von 01001 Dresden bis 99998 Körner

Hierbei kam die von der NTG (Niederländische T<sub>E</sub>X-Benutzergruppe) entwickelte 4allTEX-Distribution zum Einsatz, deren 4DOS-Oberfläche ich sehr gelungen finde. Nach ersten Experimenten mit der Klasse article, dem zweispaltigen Satz mit der Klassenoption twocolumn und der Umgebung tabbing habe ich dann auf Empfehlung von Gerd Neugebauer die Klasse report verwendet, wobei ich doppelseitig mit der Klassenoption twoside setze und den zweispaltigen Satz über die Nicht-Standard-Umgebung multicols erreiche. Die Datenfelder werden in mit **\parbox** erstellte Absatzboxen eingefüllt, variable Kopfzeilen mit dem jeweils ersten und letzten Postleitzahleintrag auf einer Seite sowie der Leitregion werden mit Hilfe des Pakets fancyheadings erzeugt. Die Textbreite, -höhe und -position werden zwecks besserer Ausnutzung des A4-Formates angepaßt. Hinzu kommen noch einige programmierte Umbruche, ¨ Leerzeilen und Fettschreibungen bei Gruppenwechseln. Zur Eingabe werden drei Dateien verarbeitet, die Postleitzahlendatei, die Postfachdatei und die Organisationseinheitendatei mit jeweils etwa 42 000, 18 000 bzw. 14 000 Sätzen. Diese wurden der Postleitdaten-CD-ROM entnommen, die von der Post vierteljährlich produziert und über die "Deutsche Post Consult GmbH" in Bonn<br>vertrieben wird vertrieben wird.

Bei der Programmierung der L<sup>A</sup>TEX-Generierung kommt es im wesentlichen auf die Verarbeitung von Zeichenketten an. Zur Ermittlung des Namens der zu einer Postleitzahl gehörenden Organisationseinheit ist ein direkter Zugriff auf die Sätze der betreffenden Datei erforderlich. Außerdem braucht man ein schnelles Sortierprogramm, siehe dazu den Oberon-Code auf Seite 51. Es zeigt sich, daß Oberon für diese Aufgaben sehr gut geeignet ist. Die Verarbeitung von ARRAY OF CHAR ist flexibel und effizient, die abstrakten Datentypen für den Plattenzugriff sind so mächtig, daß man ohne besondere Maßnahmen direkt auf einen bestimmten Satz zugreifen kann und sogar eine Datei simultan an mehreren Stellen lesen und schreiben kann.

Im Gegensatz zu dem alphabetisch nach Ortsnamen sortierten Postleitzahlenverzeichnis wird das numerisch sortierte hauptsächlich für betriebliche Zwecke der Post eingesetzt. Es enthält alle Kombinationen von Postleitzahl und Bestimmungsort in numerisch aufsteigender Folge. Abbildung 1 auf Seite 49 zeigt eine Beispielseite. Nach der Postleitzahl folgt der Ortsname. Dabei enthalten einige Ortsnamen, wie beispielsweise 99094 Stedten bei Erfurt einen (geneigt gesetzten) regionalen Ortszusatz zur Unterscheidung von Orten gleichen Namens im Bundesgebiet. Dahinter findet man den Verwendungszweck der Postleitzahl, also "Zustellung" bei Hausadressen, "Pf" und den zugehörigen Postfachnum-<br>mennhansisk hei Bottfachadnessen, CE<sup>66</sup> hei Cuaßempföngen mit eigenen Bott mernbereich bei Postfachadressen, "GE" bei Großempfängern mit eigener Post-<br>leitzabl...GrOs" bei einer Grunne von Großempfängern mit sameingenen Postleitzahl, "GrGe" bei einer Gruppe von Großempfängern mit gemeinsamer Post-<br>leitzahl und "genetige Augushe" bei einer Augushe Adresse ehne Bestfachnum leitzahl und "sonstige Ausgabe" bei einer Ausgabe-Adresse ohne Postfachnum-<br>mer In der nächsten Spalte findet man die Konnung. P" oder F" falle unter mer. In der nächsten Spalte findet man die Kennung "B" oder "F", falls unter<br>dieser Bestleitzehl Briefserdungen oder Ensektsendungen bei der nachfolgen dieser Postleitzahl Briefsendungen oder Frachtsendungen bei der nachfolgenden Organisationseinheit zur Abholung (postlagernd) bereitgehalten werden. Die Bezeichnung der zuständigen Organisationseinheit besteht aus dem Ortsnamen und der auch vor der Postleitzahlenumstellung bekannten Nummer des Postamtes.

#### Oberon: Programmiersprache und Implementierung

#### Die Sprache Oberon

Oberon ist einerseits eine moderne, allgemein verwendbare Programmiersprache in der Tradition von Pascal und Modula und andererseits ein erweiterbares Betriebssystem, welches selbst in Oberon geschrieben wurde. Beide wurden Ende der achtziger Jahre an der ETH Zürich entwickelt [7].

Zusätzlich zu Pascal enthält Oberon typgeprüfte Pointer, Prozedurvariablen als Felder eines Records und erweiterbare Recordstrukturen und verfugt damit ¨ über alle zur objektorientierten Entwicklung erforderlichen Strukturen, ohne zusätzliche OO-Konzepte wie "Klassen", "Vererbung" und "Methoden" ein-<br>zuführen. In [1] wird Okana als the world's smallert unt fully functional zuführen. In [1] wird *Oberon* als "the world's smallest, yet fully functional<br>OOD language" harsichaet. Die Sanachdofisition in [7] umfa<sup>0</sup>t nicht mahn als OOP language" bezeichnet. Die Sprachdefinition in [7] umfaßt nicht mehr als 18 Seiten. Statische und dynamische Typenprüfung sowie automatische "garbage collection" verhindern die meisten Fehler, die man bei anderen Sprachen erst mit Hilfe von Zusatzwerkzeugen zur Laufzeit bemerkt. Dabei ist Oberon so flexibel wie Smalltalk, so sicher wie ADA und gleichzeitig so performant wie C. Das Programmbeispiel auf Seite 51 ist für jeden, der schon einmal programmiert hat, sicher leicht verständlich. Oberon erscheint mir sehr gut der Forderung von Alfred North Whitehead zu entsprechen:

By relieving the brain of all unnecessary work, a good notation sets it forth to concentrate on more advanced problems.<sup>1</sup>

 $1$ , Dadurch daß das Gehirn von jeglicher unnützer Arbeit entlastet wird, macht eine gute " Notation den Weg frei, um sich auf fortgeschrittenere Aufgaben zu konzentrieren." Ich fand dieses Zitat auf einer der Homepages von Objective-C. Die Originalquelle ist mir nicht bekannt.

| 99001                                               |                                              |                            | Leitregion 99                                         |                                   | 99310                              |
|-----------------------------------------------------|----------------------------------------------|----------------------------|-------------------------------------------------------|-----------------------------------|------------------------------------|
| Leitregion 99                                       |                                              |                            | 99189 Witterda                                        | Zustellung                        | Gebesee                            |
| 99001 Erfurt                                        | $1 - 50$                                     | BF Erfurt 1                | 99191 Neudietendorf                                   | sonstige Ausgabe                  | <b>RF</b> Neudietendorf            |
| 99002 Erfurt                                        | Pf<br>$51 - 100$                             | Frfurt 1                   | 99192 Apfelstädt<br>99192 Ermstedt                    | Zustellung<br>Zustellung          | Neudietendorf<br>Neudietendorf     |
| 99004 Erfurt                                        | <br>Pf<br>$101 - 140$<br>Pf<br>$141 - 190$   | Erfurt 1<br>Erfurt 1       | 99192 Frienstedt                                      | Zustellung                        | Neudietendorf                      |
| 99005 Erfurt                                        | Pf<br>$191 - 250$                            | Erfurt 1                   | 99192 Gamstädt                                        | Zustellung                        | Neudietendorf                      |
| 99006 Erfurt                                        | Pf<br>$251 - 310$                            | Erfurt 1                   | 99192 Gottstedt<br>99192 Ingersleben                  | Zustellung<br>Zustellung          | Neudietendorf<br>Neudietendorf     |
| 99007 Erfurt<br>99008 Erfurt                        | Pf<br>Pf<br>$311 - 365$<br>366-420           | Erfurt 1<br>Frfurt 1       | 99192 Kleinrettbach                                   | Zustellung                        | Neudietendorf                      |
| 99009 Erfurt                                        | <br>Pf<br>$421 - 470$                        | Erfurt 1                   | 99192 Kornhochheim                                    | Zustellung                        | Neudietendorf                      |
| 99010 Erfurt                                        | Pf<br>471-520                                | Erfurt 1                   | 99192 Luisenhof b Erfurt<br>99192 Marienthal b Erfurt | Zustellung<br>Zustellung          | Neudietendorf<br>Neudietendorf     |
| 99011 Erfurt<br>99012 Erfurt                        | Pf<br>Pf<br>$521 - 580$<br>581-640           | Erfurt 1<br>Frfurt 1       | 99192 Molsdorf                                        | Zustellung                        | Neudietendorf                      |
| 99013 Erfurt                                        | Pf<br>$641 - 700$                            | Erfurt 1                   | 99192 Neudietendorf                                   | Zustellung                        | Neudietendorf                      |
| 99014 Erfurt                                        | Pf<br>$701 - 750$                            | Erfurt 1                   | 99192 Nottleben<br>99192 Osterberg b Erfurt           | Zustellung<br>Zustellung          | Neudietendorf<br>Neudietendorf     |
| 99015 Erfurt<br>99016 Frfurt                        | Pf<br>751-796<br>Pf<br>798-854               | Erfurt 1<br>Erfurt 1       | 99194 Stotternheim                                    |                                   | <b>RF</b> Stottembeim              |
| 99017 Frfurt                                        | Pf<br>855-894                                | Erfurt 1                   | 99195 Alperstedt                                      | sonstige Ausgabe<br>Zustellung    | Stotternheim                       |
| 99018 Erfurt<br>99019 Erfurt                        | Pf<br>895-916<br>917-956                     | Erfurt 1<br>Erfurt 1       | 99195 Bachstedt                                       | Zustellung                        | Stotternheim                       |
| 99020 Erfurt                                        | Pf<br>Pf<br>$957 - 996$                      | Erfurt 1                   | 99195 Dielsdorf                                       | Zustellung                        | Stotternheim                       |
| 99021 Erfurt                                        | Pf<br>997-1018                               | Erfurt 1                   | 99195 Eckstedt<br>99195 Großrudestedt                 | Zustellung<br>Zustellung          | Stotternheim<br>Stotternheim       |
| 99022 Erfurt<br>99040 Erfurt                        | Pf<br>1019-1060<br>Pf 20 01 01-20 01 65      | Frfurt 1<br>R<br>Erfurt 11 | 99195 Kleinrudestedt                                  | Zustellung                        | Stotternheim                       |
| 99041 Erfurt                                        | Pf 20 02 01-20 02 65                         | Erfurt 11                  | 99195 Kranichborn<br>99195 Markvippach                | Zustellung<br>Zustellung          | Stottemheim<br>Stotternheim        |
| 99043 Erfurt                                        | Pf 30 01 01-30 01 65                         | B Erfurt 16                | 99195 Mittelhausen, Thür                              | Zustellung                        | Stotternheim                       |
| 99045 Erfurt<br>99046 Erfurt                        | Pf 40 01 01-40 01 65<br>Pf 40.02.01-40.02.65 | Erfurt 11<br>Frfurt 11     | 99195 Nöda                                            | Zustellung                        | Stotternheim                       |
| 99048 Erfurt                                        | Pf 50 01 01-50 01 65                         | R<br>Erfurt 13             | 99195 Riethnordhausen,                                | Zustellung                        | Stotternheim                       |
| 99049 Erfurt<br>99050 Frfurt                        | Pf 60 01 01-60 01 65<br>Pf 60 02 01-60 02 65 | Erfurt 15<br>Erfurt 15     | Thür<br>99195 Schloßvippach                           | Zustellung                        | Stotternheim                       |
| 99065 Exfort                                        | Aktion                                       | Frfurt 1                   | 99195 Schwansee                                       | Zustellung                        | Stotternheim                       |
| 99079 Erfurt                                        | GE                                           | Erfurt 1                   | 99195 Schwerborn                                      | Zustellung                        | Stotternheim                       |
| 99080 Erfurt                                        | GE                                           | Erfurt 1<br>Erfurt 1       | 99195 Stottemheim                                     | Zustellung                        | Stotternheim                       |
| 99081 Erfurt<br>99084 Erfurt                        | GrGe<br>Zustellung                           | Erfurt 1                   | 99197 Vieselbach<br>99198 Azmannsdorf                 | sonstige Ausgabe<br>Zustellung    | <b>RF</b> Vieselbach<br>Vieselbach |
| 99085 Erfurt                                        | Zustellung                                   | Frfurt 1                   | 99198 Büßleben                                        | Zustellung                        | Vieselbach                         |
| 99086 Frfurt<br>99087 Erfurt                        | Zustellung<br>Zustellung                     | Frfurt 1<br>Erfurt 1       | 99198 Eichelborn<br>99198 Großmölsen                  | Zustellung                        | Vieselbach<br>Viecelhach           |
| 99089 Erfurt                                        | Zustellung                                   | Erfurt 1                   | 99198 Hayn, Thür                                      | Zustellung<br>Zustellung          | Vieselbach                         |
| 99091 Erfurt                                        | Zustellung                                   | Erfurt 1                   | 99198 Hochstedt, Thür                                 | Zustellung                        | Vieselbach                         |
| 99092 Erfurt<br>99094 Erfurt                        | Zustellung<br>Zustellung                     | Frfurt 1<br>Erfurt 1       | 99198 Kerspleben                                      | Zustellung                        | Vieselbach                         |
| 99094 Stedten b Erfurt                              | Zustellung                                   | Erfurt 1                   | 99198 Kleinmölsen<br>99198 Linderbach                 | Zustellung<br>Zustellung          | Vieselbach<br>Vieselbach           |
| 99096 Erfurt<br>00007 Exfort                        | Zustellung                                   | Erfurt 1<br>Frfurt 1       | 99198 Mönchenholzhausen                               | Zustellung                        | Vieselbach                         |
| 99099 Erfurt                                        | Zustellung<br>Zustellung                     | Erfurt 1                   | 99198 Obernissa                                       | Zustellung                        | Vieselbach                         |
| 99100 Alach                                         | Zustellung                                   | Erfurt 1                   | 99198 Ollendorf b Erfurt<br>99198 Sohnstedt           | Zustellung<br>Zustellung          | Vieselbach<br>Vieselbach           |
| 99100 Bahnhof<br>Zimmernsupra-                      | Zustellung                                   | Erfurt 1                   | 99198 Töttleben                                       | Zustellung                        | Vieselbach                         |
| Töttelstädt                                         |                                              |                            | 99198 Udestedt                                        | Zustellung                        | Vieselbach                         |
| 99100 Bienstädt                                     | Zustellung                                   | Frfurt 1                   | 99198 Urbich<br>99198 Vieselbach                      | Zustellung<br>Zustellung          | Vieselbach<br>Vieselbach           |
| 99100 Dachwig<br>99100 Döllstädt                    | Zustellung<br>Zustellung                     | Erfurt 1<br>Erfurt 1       | 99198 Wallichen                                       | Zustellung                        | Vieselbach                         |
| 99100 Gierstädt                                     | Zustellung                                   | Erfurt 1                   | 99301 Amstadt                                         | Pf<br>$1 - 60$                    | <b>RF</b> Amstadt 1                |
| 99100 Großfahner                                    | Zustellung                                   | Erfurt 1                   | 99302 Arnstadt                                        | $61 - 105$<br>Pf<br>Pf<br>106-170 | Arnstadt 1                         |
| 99100 Kleinfahner<br>99100 Salomonshorn             | Zustellung<br>Zustellung                     | Erfurt 1<br>Frfurt 1       | 99303 Arnstadt<br>99304 Arnstadt                      | $171 - 227$<br>Pf                 | Arnstadt 1<br>Arnstadt 1           |
| 99100 Töttelstädt                                   | Zustellung                                   | Erfurt 1                   | 99310 Achelstädt                                      | Zustellung                        | Amstadt 1                          |
| 99100 Zimmernsupra                                  | Zustellung                                   | Erfurt 1                   | 99310 Alkerslehen<br>99310 Arnstadt                   | Zustellung                        | Arnstadt 1                         |
| 99102 Bechstedt-Wagd                                | Zustellung                                   | Erfurt 1                   | 99310 Bittstädt                                       | Zustellung<br>Zustellung          | Amstadt 1<br>Amstadt 1             |
| 99102 Egstedt a Steiger<br>99102 Haarberg b Erfurt  | Zustellung<br>Zustellung                     | Erfurt 1<br>Frfurt 1       | 99310 Bösleben-Wüllersleben                           | Zustellung                        | Amstadt 1                          |
| 99102 Klettbach                                     | Zustellung                                   | Frfurt 1                   | 99310 Branchewinda<br>99310 Dannheim                  | Zustellung<br>Zustellung          | Amstadt 1<br>Amstadt 1             |
| 99102 Niedernissa                                   | Zustellung                                   | Frfurt 1                   | 99310 Dombeim b Arnstadt                              | Zustellung                        | Arnstadt 1                         |
| 99102 Rockhausen<br>99102 Rohda a Haarberg          | Zustellung<br>Zustellung                     | Erfurt 1<br>Erfurt 1       | 99310 Ellichleben                                     | Zustellung                        | Amstadt 1                          |
| 99102 Schellroda                                    | Zustellung                                   | Erfurt 1                   | 99310 Ettischleben<br>99310 Görbitzhausen             | Zustellung<br>Zustellung          | Amstadt 1<br>Amstadt 1             |
| 99102 Suhlequelle                                   | Zustellung                                   | Erfurt 1                   | 99310 Haarhausen b                                    | Zustellung                        | Amstadt 1                          |
| 99102 Waltersleben                                  | Zustellung                                   | Erfurt 1                   | Arnstadt                                              |                                   |                                    |
| 99102 Windischholzhausen<br>99104 Erfurt            | Zustellung                                   | Erfurt 1<br>Erfurt         | 99310 Hausen b Arnstadt<br>99310 Hohes Kreuz          | Zustellung<br>Zustellung          | Amstadt 1<br>Amstadt 1             |
| 99105 Erfurt                                        | Pf 100101-100165<br>Pf 10.02.01-10.02.65     | Frfurt                     | 99310 Holzhausen b Arnstadt Zustellung                |                                   | Amstadt 1                          |
| 99106 Erfurt                                        | Pf 100301-100365                             | Erfurt                     | 99310 Kettmannshausen                                 | Zustellung                        | Arnstadt 1                         |
| 99107 Erfurt                                        | Pf 10 04 01-10 04 65                         | Erfurt                     | 99310 Marlishausen<br>99310 Neuroda                   | Zustellung<br>Zustellung          | Amstadt 1<br>Amstadt 1             |
| 99188 Gebesee                                       | sonstige Ausgabe                             | <b>BF</b> Gebesee          | 99310 Osthausen b Arnstadt                            | Zustellung                        | Amstadt 1                          |
| 99189 Andisleben<br>99189 Elxleben a d Gera         | Zustellung<br>Zustellung                     | Gebesee<br>Gebesee         | 99310 Reinsfeld b Arnstadt                            | Zustellung                        | Amstadt 1                          |
| 99189 Friedrichsdorf, Thür                          | Zustellung                                   | Gebesee                    | 99310 Roda b Arnstadt<br>99310 Röhrensee              | Zustellung<br>Zustellung          | Amstadt 1<br>Amstadt 1             |
| 99189 Gebesee                                       | Zustellung                                   | Gebesee                    | 99310 Schmerfeld                                      | Zustellung                        | Amstadt 1                          |
| 99189 Haßleben, Thür                                | Zustellung<br>Zustellung                     | Gebesee<br>Gebesee         | 99310 Sülzenbrücken                                   | Zustellung                        | Amstadt 1                          |
| 99189 Kühnhausen, Thür<br>99189 Ringleben b Gebesee | Zustellung                                   | Gebesee                    | 99310 Wipfra<br>99310 Witzleben                       | Zustellung<br>Zustellung          | Amstadt 1<br>Amstadt 1             |
| 99189 Tiefthal                                      | Zustellung                                   | Gebesee                    | 99310 Wülfershausen b                                 | Zustellung                        | Arnstadt 1                         |
| 99189 Walschleben                                   | Zustellung                                   | Gebesee                    | Arnstadt                                              |                                   |                                    |
|                                                     |                                              |                            | 1                                                     |                                   |                                    |

Abbildung 1: Beispielseite aus dem numerischen Postleitzahlenverzeichnis

Zur leichten Erlernbarkeit von Oberon tragen außer der einprägsamen Syntax auch die hervorragende Benutzerfreundlichkeit und Integration der Zuricher ¨ Implementierung bei.

#### Die Windows-Implementierung der ETH Zürich

Sicherlich haben Implementierungsüberlegungen beim Entwurf der Sprache eine große Rolle gespielt. Sonst wäre es kaum möglich gewesen, einen so schnellen Single-Pass-Compiler und einen nahezu verzögerungsfreien Modul-Lader zu realisieren. Das Oberon-System wurde bis auf einige zeitkritische Treiberroutinen selbst in Oberon geschrieben. Die Integration mit dem zugrundeliegenden DOS/Windows-System ist sehr gut gelungen. Bei der Schaffung des Oberon-Systems haben Wirth und Gutknecht [8] auch die Benutzungsoberfläche einer Workstation neu definiert.

Grundbegriff der Interaktion mit dem Rechner ist der Text. Ein Text in Oberon ist dauerhaft und editierbar, gleichgültig, ob es sich um den Inhalt einer Programmdatei handelt oder um eine Systemmeldung im dafür reservierten Protokollfenster. Der übliche Begriff eines Hauptprogramms als ausführbarer Programmeinheit ist abgeschafft. Systembefehle wie auch benutzereigene Kommandos sind in Form von parameterlosen ausfuhrbaren Prozeduren implementiert. ¨ Das Laden und Starten einer Prozedur erfolgt uber Anklicken ihres Namens (in ¨ der Syntax: "Modulname.Prozedurname") mit der mittleren Maustaste in einem<br>heliebigen Textfensten. Die im Text, dem Dessedurnamen felsenden Zeichen beliebigen Textfenster. Die im Text dem Prozedurnamen folgenden Zeichenketten werden bei Bedarf als Eingabeparameter interpretiert. Häufig benutzte Kommandos kann man mit ihren Parametern in "Tool-Texts" ablegen und<br>sylikus eine efficiente Alternative zu den bekannten kaskedierenden Pullderm erhält so eine effiziente Alternative zu den bekannten kaskadierenden Pulldown-Menüs. Weiterhin werden die Möglichkeiten der Maus intelligenter ausgenutzt, etwa durch die Verwendung von Interklicks, also Klicks mit mehr als einer Maustaste. Das erleichtert die Durchfuhrung von Cut-and-Paste-Operationen. ¨ Oder man kann ein Fenster, in dem man gerade einen Modul editiert, markieren und damit zum Parameter des folgenden Compiler-Kommandos machen.

Die Compiler-Meldungen im Protokollfenster von der Art "pos 12345 err 39"<br>excelsiver auf der ersten Plick stielleicht etwas metiliel. In der Tet ist das erscheinen auf den ersten Blick vielleicht etwas rustikal. In der Tat ist das System aber sehr gut durchdacht und handhabbar. Man findet die Position im Quelltext durch Markieren der Positionsnummer und einen Mausklick; auf dieselbe Art findet man die Bedeutung der Fehlernummer; den Fehler " 39 ";" missing" kennt man schnell auswendig.

```
PROCEDURE partition*
        (VAR a : ARRAY OF REAL; lo,hi : LONGINT; VAR i,j : LONGINT);
VAR r,temp : REAL;
BEGIN
     r:= a[(1o+hi) DIV 2]; (* middle element *)i := 10; j := hi;WHILE i \leq 1 DO
          WHILE a[i] < r DO INC(i) END;
          WHILE a[i] > r DO DEC(j) END;
          IF (i \leq j) THEN
               temp := a[i]; a[i] := a[j]; a[j] := temp;
               INC(i); DEC(j)END
     END;
END partition;
PROCEDURE quicksort*(VAR a : ARRAY OF REAL; lo,hi : LONGINT);
VAR i,j : LONGINT; temp : REAL;
BEGIN
     IF ((hi-lo) = 1) & (a[hi] < a[lo]) THEN
          temp := a[lo]; a[lo] := a[hi]; a[hi] := tempELSIF (hi-10) > 1 THEN
          partition (a, lo, hi, i, j);quicksort (a,lo,j);
          quicksort (a,i,hi)
     END
END quicksort;
```
Abbildung 2: Der Quicksort-Algorithmus in Oberon

#### Quicksort in Oberon

Der Oberon-Code des Quicksort-Algorithmus von Hoare [3] (siehe Abbildung 2, Seite 51) wurde aus einer C-Vorlage [2] ubersetzt. In der Graphik auf Seite 52 ¨ werden die Laufzeiten des Algorithmus mit Oberon auf einem 486/75 MHz-PC und mit C auf einer Sparc2-Workstation verglichen. Der optimierte Quicksort-Algorithmus stammt von Gerd Neugebauer, der auch die Laufzeiten auf Sparc2 ermittelt hat. Die Optimierung besteht darin, den Code von partition nach quicksort zu kopieren und den zweiten rekursiven Aufruf von quicksort durch eine geschickte Schleifenführung zu ersetzen. Zusätzlich wurden bei der optimierten Oberon-Version (mittlere Kurve) einige Laufzeitprufungen abge- ¨ schaltet. Dadurch verbesserte sich die Laufzeit bei 3 Mio. Zahlen von 69 auf

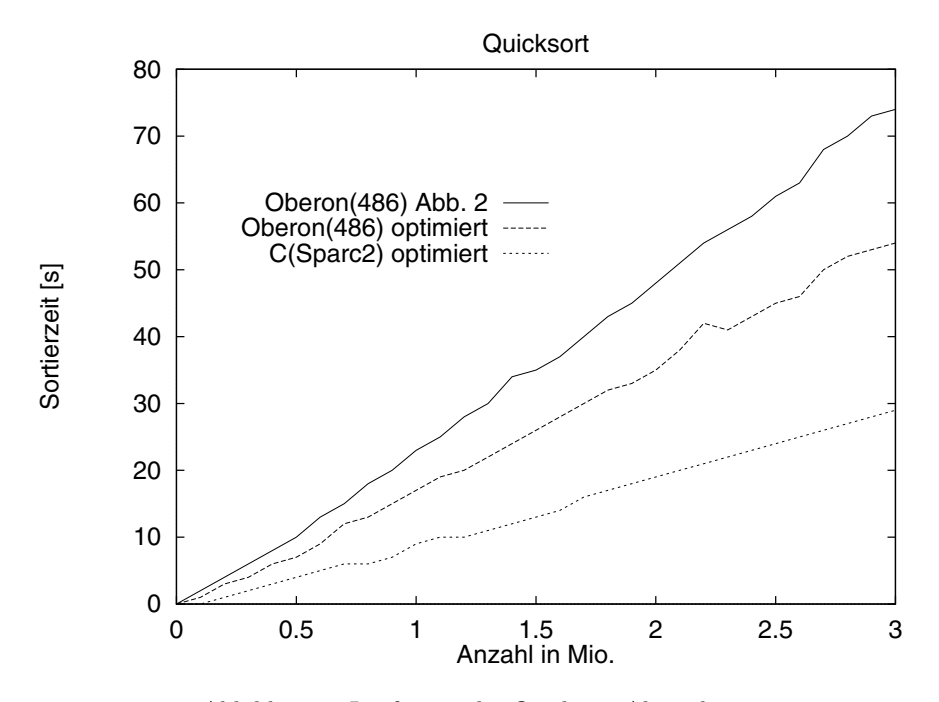

Abbildung 3: Laufzeiten des Quicksort-Algorithmus

64 Sekunden. Ob der Geschwindigkeitsvorteil auf Sparc2 an den verwendeten Sprachen und Implementierungen liegt oder an der Hardware, sollte noch durch einen Test auf derselben Maschine geklärt werden.

#### Informationen über Oberon

#### **Bücher**

An erster Stelle ist das Buch von Reiser und Wirth [6] zu nennen. Es beschreibt nicht nur die Sprache Oberon, sondern bietet darüberhinaus eine sehr gute Einführung in Programmiersprachen im allgemeinen und in die Vorgehensweise beim Softwareentwurf ("stepwise refinement"). Es enthält viele Übungsaufga-<br>han und engelsigt such für den Unterwickt aut gesignet. Wen prektisch mit ben und erscheint auch für den Unterricht gut geeignet. Wer praktisch mit der Oberon-Implementierung der ETH Zürich arbeiten möchte, kommt an dem Werk von Reiser [5] nicht vorbei, wenn es auch in einigen Details von der aktuellen Implementierung abweicht. Wer sich darüberhinaus für das Oberon-Projekt, also für die Entwicklung von Compiler und Betriebssystem mit Namen Oberon interessiert, wird von [8] begeistert sein. Dort werden der Entwurf und die Realisierung von Editor, Compiler, Loader und anderen Werkzeugen im Detail und mit vollständigem Oberon-Code dargestellt.

#### Internet

Im World-Wide-Web findet man unter http://www-cs.inf.ethz.ch/ einen guten Überblick über *Oberon*-Entwicklungssysteme, Bezugsquellen und weitere Web-Seiten.

Die aktuelle Version 4 von Oberon der ETH Zürich ist für Windows (Win32s, WinNT und Win95), OS/2, PowerMac und UNIX (DEC, SUN, HP, SGI, AIX, LINUX) verfügbar. Die von mir verwendete Version 3 mit der fortgeschrittenen graphischen Oberfläche "Gadgets" und einer persistenten Objektverwal-<br>tung gibt se für 22 Bit Windows und für petite Obera<sup>n"</sup> auf einem Intel tung gibt es für 32 Bit-Windows und für "native  $Oberon$ " auf einem Inteleing gibt es far 62 Bit Windows and far "native Goeron" aar einem Inter-<br>PC. Außer den Züricher Implementierungen gibt es weitere freie und kommerzielle Oberon-Systeme. Zu erwähnen ist auch das Usenet-Diskussionsforum comp.lang.oberon.

#### Freeware is better Software!

Mit dieser These renne ich sicher bei den Lesern dieses Journals offene Türen ein. Der Schwerpunkt des Freeware-Angebotes scheint mir bis heute in der Basis-Software zu liegen, also in der Bereitstellung von Betriebssystemen und von Entwicklungswerkzeugen für Programme und Dokumente. Es ist unstrittig, daß es kein kommerzielles Publishing-Werkzeug gibt, welches auch nur annähernd die Qualitäten von TEX und den daraus abgeleiteten Paketen erreicht. Mit den gängigen PC-Textverarbeitungen hätte man das Postleitzahlenverzeichnis (siehe Abbildung 1, Seite 49) nicht in der Qualität und Performance erzeugen können. LINUX ist vielleicht das effizienteste Mehrbenutzerbetriebssystem und ist auf mehr Plattformen verfügbar als Windows NT. Die Sprache Oberon entspricht dem Stand der Technik im Gegensatz zu vielen weitverbreiteten alten und neuesten Sprachen bis hin zu Java. Die GNU-Tools sind vergleichbaren kommerziellen Werkzeugen meist uberlegen und ebenfalls portabel. ¨

Leider ignoriert die datenverarbeitende Wirtschaft das Potential der Freeware-Produkte noch weitgehend und folgt lieber den bekannten Namen, die den Markt unter sich aufzuteilen versuchen. Ich finde, die leistungsfähigen Freeware-Produkte sollten nicht auf den Hochschulbereich beschränkt bleiben, sondern effektiver vermarktet werden. Damit meine ich nicht ein Abweichen von

den Idealen der Free Software Foundation (FSF), sondern die Gewinnung von Beratungsunternehmen für die Arbeit mit Freeware-Tools, die Verwendung dieser Tools in kommerziellen Anwendungsprojekten und die Erweiterung der Informations- und Distributionsmöglichkeiten. Ein erstes größeres Projekt in Deutschland wurde 1996 von der Autovermietung SIXT bekannt, die ihren kompletten Betrieb mit 600 Arbeitspl¨atzen in 240 Stationen mit eigenentwickelter Software auf Intel-Hardware unter Linux abwickelt. Die verschiedenen preiswerten GNU- und Linux-Distributionen leisten ebenfalls einen wichtigen Beitrag, aber man muß weiterhin hohe Qualitätsmaßstäbe fordern und die Rechte der Freeware-Autoren beachten, damit nicht so unerfreuliche Dinge wie mit der NTEX-Distribution vorkommen [4].

#### Literatur

- [1] G. Dotzel und W. Skulski: A High Performance Alternative to  $C_{++}$ ; in: Computers in Physics 1, S. 81–88, 1997.
- [2] N. Gehani: C: An Advanced Introduction (ANSI C Edition); Computer Science Press, Rockville, MD, 1988.
- [3] C. A. R. Hoare: Quicksort; in: Computer Journal 5, No. 1, S. 10–15, 1962.
- [4] D. E. Knuth: *Important Message to all Users of TEX*; in: *Die TEXnische* Komödie,  $2/96$ , S. 10–13, 1996.
- [5] M. Reiser: Programming in Oberon; ACM Press (Addison-Wesley), New York, 1992.
- [6] M. Reiser und N. Wirth: Programming in Oberon; ACM Press (Addison-Wesley), New York, 1994.
- [7] N. Wirth: The programming language Oberon; in: Software Practice and Experience, 18, S. 671–90, 1988.
- [8] N. Wirth und J. Gutknecht: PROJECT OBERON The Design of an Operating System and Compiler; ACM Press (Addison-Wesley), New York, 1992.

### Bericht des technischen Beirats

#### Amiga – Markus Erlmeier

Seit der Mitgliederversammlung im Herbst 1996 gibt es nicht viel Neues zu berichten.

Das frei verteilbare PasTEX ist leider nach wie vor auf dem Stand von 1995, da sich noch niemand gefunden hat, der sich des Pakets, dessen Quellcode vom Autor Georg Heßmann freigegeben wurde, angenommen hat.

AmigaTEX wird seit November 1996 als MaxonTEX vertrieben. Das Paket besteht aus 2 CD-ROM – auf der ersten befindet sich AmigaTEX von Tom Rokicki, Radical Eye Software, in der Version 4.0, auf der zweiten ein ungepackter Abzug des CTAN (Stand Oktober 1996), der um die ausführbaren Programme anderer Rechnersysteme vermindert wurde. Für dieses Paket gibt es seit kurzem eine Update-Diskette, welche die fehlerbereinigte Version 4.07 des Bildschirmbetrachters preview enthält; die alte Version hatte Probleme beim Anzeigen von EPS-Graphiken. Das Update ist kostenlos. Registrierte Anwender, die diese Diskette erhalten möchten, senden mir bitte eine formatierte Diskette mit einem ausreichend frankierten und adressierten Rückumschlag zu.

Desweiteren sind die auf der CD-ROM beiliegenden Formatdateien für die BIG-Versionen von TFX fehlerhaft, sie wurden mit einer älteren TFX-Version erstellt, und können daher nicht verwendet werden. Abhilfe schafft eine vorübergehende Installation von BigTEX auf Festplatte mit einem anschließenden biginitex-Lauf. Die erzeugten Format-Dateien müssen – soll die Installation im Anschluß wieder gelöscht und die BIGTEX-Versionen direkt von CD-ROM benutzt werden – nach Sys:TeXwork kopiert werden.

Ein Update fur die zweite CD-ROM mit dem CTAN-Abzug ist nicht in Planung, ¨ da DANTE e.V. nun regelmäßig eigene CD-ROM veröffentlicht.

#### Atari – Lutz Birkhahn, Stefan Lindner

Zum Thema Atari gibt es nichts Neues zu berichten.

### ε-Τ<sub>F</sub>X,  $N\tau S$  und German-Style – Bernd Raichle

ε-T<sub>F</sub>X und  $N_TS$ 

Auf der Mitgliederversammlung im Herbst 1996 in Hamburg wurde die erste öffentliche Version 1.1 von  $\varepsilon$ -TEX freigegeben. Sie ist über WWW auf dem ε-TEX-Referenz-Server

```
http://www.vms.rhbnc.ac.uk/e-TeX/
```
abrufbar. Eine Kopie der  $\varepsilon$ -T<sub>E</sub>X-Quellen, eine verkürzte Fassung eines Referenzhandbuchs, Makros und eine beispielhafte Implementierung für VMS liegt auf CTAN im Verzeichnis systems/e-tex/. Besitzer der DANTE-CTAN-CD können diese Dateien auf der zweiten CD wiederfinden.

Auf CTAN sind ferner folgende fertig ubersetzte und direkt benutzbare Im- ¨ plementierungen zu finden: PubliCT<sub>EX</sub> für MS-DOS enthält  $\varepsilon$ -T<sub>EX</sub> ab Version Dos-TP 2.1. AmiWeb2c-2 vom 9. Februar 1997 für Amiga basiert auf dem neuen Web2c Version 7.0 und enthält auch bereits  $\varepsilon$ -T<sub>E</sub>X. Für Windows NT gibt es seit Mitte Februar ebenso ein auf Web2c Version 7.0 basierendes Paket mit ε-Τεχ. Außerdem wird ε-Τεχ. Teil der nächsten Version des teTeχ-Paketes sein, die Thomas Esser in wenigen Wochen veröffentlichen wird.

Für die neue Web2c-Version 7.0, die am 8. Februar 1997 veröffentlicht wurde, gibt es von mir seit 21. Februar einen Patch, mit dem die Web2c-Quellen so angepaßt werden, daß neben TEX auch  $\varepsilon$ -TEX compiliert wird. Der Patch liegt auf CTAN im Verzeichnis systems/unix/web2c-e-tex/ und ist naturlich auch ¨ für alle Betriebssysteme geeignet, für die die Web2c-Quellen verwendet werden können. In einer README-Datei sind die notwendigen Schritte zur Installation von Web2c Version 7.0 und dieses Patches genauer beschrieben. Die Installation ist für diejenigen, die schon einmal die Web2c-Quellen selbst übersetzt haben, sehr einfach, man benötigt dazu nur das Programm patch von Larry Wall, da man ohne dieses einige Anderungen von Hand durchführen müßte. Mit den Web2c-Quellen, diesem Patch und einem Ansi-C-Compiler kann somit jeder  $\varepsilon$ -T<sub>E</sub>X auch selbst compilieren.

Das  $\varepsilon$ -T<sub>E</sub>X-Team hofft, daß in den nächsten Wochen und Monaten  $\varepsilon$ -T<sub>E</sub>X-Implementierungen für weitere Betriebssysteme verfügbar sein werden, so daß Autoren von Makro-Paketen die neuen Möglichkeiten von  $\varepsilon$ -T<sub>F</sub>X verstärkt zum Vorteil aller TFX-Anwender einsetzen können.

#### German-Style und Dokumentation

Seit 1. Mai 1996 ist die neue Version 2.5c des German-Styles verfugbar. Eine ¨ neue Version, die einige kleinere Verbesserungen unter anderem im Zusammenhang mit den EC-Schriften enthalten wird, ist im Moment in Arbeit, konnte von mir mangels Zeit aber noch nicht vollständig fertiggestellt und getestet werden.

Die älteren Versionen german.sty 2.4 und german3.sty (Beta-Testversion), beide von 1992, die leider immer noch benutzt werden, sollte man durch die Version 2.5c ersetzen. Ebenso sind ältere LATEX  $2\varepsilon$ -Versionen, insbesondere die aus dem Jahre 1994, durch die neueste Version vom Dezember 1996 zu ersetzen!

Will man den German-Style mit einer mit Babel Version 3.5 erzeugten Plain-TEX- oder L<sup>A</sup>TEX 2.09-Formatdatei verwenden, so geht TEX bei Verwendung des scharfen s mittels **\ss** oder "s in eine Endlosschleife. LATEX  $2\epsilon$ -Benutzer sind davon nicht betroffen. Dieser Fehler ist mittlerweile in Babel behoben, aktuell ist Babel Version 3.6h vom 23. Januar 1997.

#### **Trennmuster**

Die Trennmuster ghyph31.tex ("ghyphen" Version 3.1a) sind seit Februar 1994 verfügbar. Die alten Versionen der Trennmuster namens ghyphen.tex bzw. germhyph.tex von 1986, ghyphen.min, ghyphen.max von 1988 und die Vorversion ghyphen3.tex der aktuellen Trennmuster von 1990 bzw. 1991 sollte man nicht mehr verwenden und durch die Trennmuster ghyph31.tex ersetzen. Für die neuen Trennregeln der Rechtschreibreform, die ab Oktober 1998 gültig sein wird, versuche ich, entsprechende Trennmuster zu bekommen. Da ich leider nicht über genügend Zeit und Expertise verfüge, sind Helfer jederzeit gerne willkommen!

Version 2.5c des German-Styles und die Trennmuster kann man zusammen mit der Datei germdoc.tex, die Anleitung zur Benutzung und Installation des German-Styles und der Trennmuster, auf CTAN, der Mailbox von DANTE e.V. und der DANTE-CTAN-CD im Verzeichnis language/german/ finden.

#### Weitere Aktivitäten

EC- und DC-Schriften: Am 19. Januar 1997 veröffentlichte Jörg Knappen die Version 1.0 der EC-Schriften, die bereits mit der neuesten Version von L<sup>AT</sup>EX<sup>2</sup> $\varepsilon$  vom Dezember 1996 verwendet werden können.<sup>1</sup> Somit werden alle zuvor veröffentlichten Versionen der DC-Schriften, die nur Testversionen dieser EC-Schriften waren, obsolet und sollten gelöscht werden.

Um den Umstieg von den DC- auf die EC-Schriften zu vereinfachen und um weiterhin ältere mit den DC-Schriften erstellte Dokumente und DVI-Dateien übersetzen und ausdrucken zu können, gibt es seit Mitte Februar 1997 virtuelle Fonts der DC-Schriften Version 1.3, die auf CTAN im Verzeichnis fonts/dc/ zu finden sind. Die alten Font-Dateien der Versionen 1.2 und 1.3 der DC-Schriften, also mf-, tfm-, pk- und gf-Dateien, sollten entfernt und durch diese vf- und tfm-Dateien ersetzt werden. Außerdem mussen die EC-Schriften in- ¨ stalliert werden, da die virtuellen Fonts diese benötigen.

Fragen und Antworten (FAQ): Seit November 1995, also seit über einem Jahr, gibt es eine deutschsprachige Liste von Fragen und Antworten über das Textsatzsystem TEX und DANTE e.V. Diese Liste wird monatlich in der Newsgroup de.comp.text.tex veröffentlicht und ist mittlerweile auf eine Größe von etwas über 200 KB angewachsen. Die jeweils neueste Version ist auch über WWW unter http://www.dante.de/dante/dante-faq.html und auf CTAN im Verzeichnis usergrps/dante/de-tex-faq/ verfügbar. Somit findet man die Version vom Dezember 1996 auch auf der DANTE-CTAN-CD.

Französische Trennmuster: Seit 4. Februar 1997 sind die offiziellen französischen Trennmuster auf CTAN in der Datei language/hyphenation/frhyph.tex zu finden. Diese Datei enthält dieselben Trennmuster, die bisher in den Dateien  $f7hyph.$ tex und  $f8hyph.$ tex für verschiedene T<sub>F</sub>X- bzw. MLT<sub>F</sub>X-Versionen zu finden waren. Beide Dateien habe ich vereinigt und mit dem schon in ghyph31.tex verwendeten Makromechanismus versehen, so daß man diese neue Datei nun problemlos und ohne weitere Definitionen verwenden kann.

#### Macintosh – Lothar Meyer-Lerbs

Alle bekannten Entwickler waren aktiv und haben neue Versionen herausgebracht oder sind wenigstens im Beta-Test der neuen Versionen.

Shareware aus Deutschland: DirectT<sub>E</sub>X Pro – Version 2.1.1.

Besondere Eigenschaft: alle (LA)T<sub>E</sub>X-Texte liegen in gepackten Archiven auf der Platte und beanspruchen daher viel weniger Platz als üblich – allerdings kann man naturlich nicht mal eben mit jedem Editor in die Dateien hineinsehen. ¨

<sup>&</sup>lt;sup>1</sup> Hierzu ist, wie in der Datei install.txt erklärt, zusätzlich mit der Datei ec.ins der alternative Satz der EC-Font-Definitionsdateien auszupacken und zu installieren.

Shareware aus USA: CMacT<sub>EX</sub> – Version 2.6. Neuerdings per AppleScript fernsteuerbar und enthält als einzige Implementierung für Macintosh Ghostview und Omega.

Shareware aus Australien: OzTeX – Version 3.0.

Soll Ende Februar zur Verteilung kommen. Hier wird nun dvips als alleiniger PostScript-Treiber eingesetzt, viele Hilfsprogramme kommen dazu und endlich auch METAPOST. Die deutsche Übersetzung der Handbücher wurde mir zwar mehrfach versprochen, bisher ist aber leider noch nichts geschehen. Daher hier erneut der Aufruf: Wer sich befähigt fühlt, eine gute Übersetzung der englischen Anleitung für deutschsprachige Benutzer anzufertigen, möge sich bei mir melden.

Natürlich dürfen Mitglieder von DANTE e.V. OzT<sub>F</sub>X weiterhin frei benutzen. Allen Mitgliedern ohne Netzzugang schicke ich gerne alles Nötige auf Disketten zu. Dazu 20 Disketten mit Rückporto und Rücksendematerial an mich schicken und warten, warten, warten – denn ich bearbeite die Sendungen erst, wenn ich einige Anfragen beisammen habe.

Kommerziell aus USA: Textures – Version 1.81.

Die wichtigste Nachricht ist hier eigentlich, daß die Firma viele Sachen in die public domain gegeben hat. Zuerst die PostScript-CM-Schriften von BlueSky Research, die Copyright-Notiz in den alten Schriften darf ignoriert werden! Neue berichtigte Versionen werden bald auch auf CTAN verfugbar sein. Leider ¨ ist damit wieder eine Firma im Macintosh-Bereich davon uberzeugt, mit guten ¨ TEX-Schriften kein Geld mehr verdienen zu k¨onnen. Bleibt zu hoffen, daß bald auch die EC-Schriften in gleicher Qualität verfügbar sein werden (eine andere Firma glaubt noch, damit Geld verdienen zu können – siehe CTAN).

Neben den Schriften (die es auch von Y&Y für DOS etc. gibt, die ebenfalls nun public domain sind, bleibt noch die letzte Zusage der AMS abzuwarten, womit auch deren Schriften im PostScript-Type-1-Format public domain wurden) ¨ hat BlueSky auch den Preview aus dem Textures-Programm ausgekoppelt und unter dem Namen Textures Reader als public domain Software frei gegeben. Zusammen mit den PostScript-CM-Schriften ist dieser durchaus interessant.

#### Mailbox von DANTE e.V. – Harald Schoppmann

Ich habe die Mailbox, die vorher von Jürgen Unger betreut wurde, im September '96 übernommen. Zu diesem Zeitpunkt war am System bereits längere Zeit nichts mehr gemacht worden, so daß der gespiegelte CTAN-Inhalt ungefähr ein Jahr alt war. Außerdem war das Root-Filesystem übergelaufen – Kompliment an Linux, das unter diesen Bedingungen noch stabil lief! Zuerst habe ich einige Wartungsarbeiten an der Hardware durchgeführt und eine aktuelle CTAN-Kopie eingespielt. Anschließend habe ich eine aktuelle Linux-Verteilung installiert, um einige wichtige Programme, die noch als fruhe Beta-Versionen ¨ im Einsatz waren, durch neuere zu ersetzen. In diesem Zusammenhang mußte auch die Mailbox-Software überarbeitet und an die neue Verzeichnisstruktur angepaßt werden. Für eine Verbesserung der Mailbox-Funktionalität reichte allerdings die Rechenleistung und Ausstattung des verwendeten 386ers nicht aus. Besonders der wiederholt geäußerte Wunsch, statt einzelner Dateien auch komplette Verzeichnisse als komprimierte Archive fur den Download zu erzeugen, ¨ war damit nicht möglich. Außerdem war der Umfang von CTAN mittlerweile auf ca. 2,6 GB angewachsen und deshalb nicht mehr vollständig auf der vorhandenen 2 GB-Platte unterzubringen. Deshalb begann ich, nach Rücksprache mit dem Präsidium, mit der Planung eines neuen Mailbox-Systems, das Ende Dezember geliefert wurde.

Der neue Mailbox-Rechner ist ein 133 MHz Pentium mit 64 MB Hauptspeicher. Intern steht eine 2 GB-Platte zur Verfügung, die aus einem anderen PC von DANTE e.V. stammt. Extern ist eine 4GB-Platte angeschlossen, die zur Speicherung des CTAN-Inhalts dient. Daneben stehen in dem Rechner noch ein CD-ROM- und ein MO-Laufwerk zur Verfügung. Das alte 14.4er ZyXEL-Modem wurde durch ein V.34+ Modem von ELSA ersetzt. Außerdem ist eine passive ISDN-Karte von Teles eingebaut, die zur Zeit jedoch noch nicht genutzt wird. Auf dem Rechner ist auch Software für die Herstellung von CD-ROMs installiert. Der vorhandene CD-Brenner kann bei Bedarf an das System angeschlossen werden.

Die neue Mailbox läuft seit dem 17. Januar stabil. Der gespiegelte CTAN-Inhalt ist auf dem Stand vom 16. Dezember und soll in den nächsten Tagen aktualisiert werden. Zur Zeit arbeite ich an einem Verfahren, durch das die Mailbox wöchentlich automatisch (via ISDN) auf den neuesten Stand gebracht werden kann. Daneben ist eine neue Oberfläche zur Benutzung der Mailbox geplant, in der auch die HTML-Dokumente von http://www.dante.de für die Mailbox-Benutzer zugänglich gemacht werden sollen.

Im Zeitraum November/Dezember '96 erfolgten mehrere hundert Logins, wobei ca. 10% der Login-Versuche auf Grund falscher Passwörter fehlschlugen. In diesem Zeitraum wurden uber 2000 Dateien heruntergeladen. Seit Mitte Januar, ¨ zeitgleich mit der Inbetriebnahme des neuen Rechners, ging das Interesse an der Mailbox fast auf Null zuruck, weil zu diesem Zeitpunkt die CTAN-CD-ROMs ¨ an die Mitglieder verteilt wurden. Seitdem steigt die Nachfrage langsam wieder an. Dabei wird naturgemäß nach den nicht auf den CD-ROMs enthaltenen Dateien (z. B. Adobe-Fonts) und nach der neuen L<sup>AT</sup>EX-Version gesucht, die leider noch nicht gespiegelt ist.

#### OS/2 – Thomas Koch

Zum Thema OS/2 gibt es wie immer nicht viel zu berichten. Inzwischen sind die Dezember 96-Version von L<sup>A</sup>TEX und die EC-Schriften auf CTAN vorhanden. Das Installationsprogramm hat den Betatest verlassen und findet sich jetzt im Distributionsverzeichnis. Daruber hinaus sind neue Versionen der Treiber und ¨ der TEX- und METAFONT-Binaries erschienen.

#### PostScript – Jürgen Glöckner

Die aktuelle Version von dvips ist 5.66. Sie steht im CTAN (beispielsweise ftp.dante.de) in der Datei

/tex-archive/dviware/dvips/dvips566.tar.gz.

Eine etwas ältere DOS-Version ist

/tex-archive/systems/msdos/dviware/dvips/dvips558.pc.

Die Ghostscript-Programme, aktuell ist Version 4.03, findet man unter

```
/tex-archive/support/aladdin bzw.
/tex-archive/support/ghostscript/aladdin.
```
Für DOS braucht man beispielsweise die Pakete gs403ini.zip, gs403dos.zip, gs403fn1.zip und eventuell gs403fn2.zip, zusammen sind dies etwa 3,5 MB.

Auch für Macintosh gibt es eine Ghostscript-Version:

/tex-archive/support/aladdin/mac.

Die Anfragen (via E-Mail) bezogen sich in letzter Zeit meist auf Probleme bei der Integration von Daten, die durch Graphikprogramme erzeugt wurden. Da niemand alle diese Programme und die auftretenden Probleme beim Einbinden der Ergebnisse in TEX- und PostScript-Dateien kennen kann, sollten wir uns uberlegen, ob wir auftretende Fehler und Fehlermeldungen sortieren bzw. ¨ dokumentieren, sofern der Aufwand hierfür ein vertretbares Maß nicht überschreitet.

Bei der Installation von Linux habe ich mich gewundert, daß die TFM-Dateien für PostScript-Fonts, die ich üblicherweise auf einer anderen UNIX-Maschine

benutze, nicht mehr vorhanden waren. Da wir in der TEX-Welt immer stolz darauf waren, daß Aufwärtskompatibilität selbstverständlich sei, war ich darüber sehr verwundert. Also mußte ich die Dateien von einer anderen Maschine kopieren. Ich möchte anregen, Verteilungen darauf zu überprüfen, ob sie umfassend sind, also keine Lücken der angesprochenen Art aufweisen.

#### Server-Koordination – Dr. Rainer Schöpf

Wir haben die Quellen für das veraltete LT<sub>EX</sub> 2.09 aus dem unterstützten Teil des Servers entfernt; wer es noch benötigt, kann es trotzdem finden. Wir arbeiten weiter daran, den L<sup>A</sup>TEX 2.09-Bereich des Servers zu ersetzen.

Die alte Sun-Workstation ist inzwischen bei der TEX Users Group in USA eingetroffen und in Betrieb gegangen. Sie wird in den nächsten Wochen als offizieller CTAN-Host angekündigt werden.

#### UNIX – Dr. Klaus Braune

Seit Mitte Februar liegt eine aktualisierte Version der DANTE-Verteilung auf den CTAN-Servern. Eine Umstellung auf die neueste Web2c-Version 7.0 war allerdings noch nicht möglich. Daher enthält die Verteilung auch weiterhin die Versionen TEX 3.1415, METAFONT 2.71, BIBTEX 0.99, MakeIndex 2.12, xdvi 18f, dvips 5.58f und die LaserJet-Treiber Version 2.5. Die tar-Files sind nunmehr mit gzip statt compress komprimiert, da die Kompression deutlich besser ist und  $gzip$  inzwischen allgemein verfügbar sein dürfte.

Abgesehen von der Umstellung auf die aktuelle L<sup>AT</sup>EX<sup>2</sup> $\varepsilon$ -Version wurden die (vorläufigen) DC-Fonts durch die nunmehr verfügbaren EC-Fonts ersetzt. Bei den Makefiles wurden einige Korrekturen und Verbesserungen vorgenommen. Die Readme-Dateien wurden aktualisiert und um zusätzliche Hinweise zu möglicherweise auftretenden Problemen ergänzt.

#### OpenVMS – Ralf Gärtner

Die OpenVMS-Version von TEX hat bei den grundlegenden Programmen keine gravierenden Anderungen erfahren. Es sind nur Tangle/Weave und Teile von ¨ MFware modifiziert worden, um  $\varepsilon$ -T<sub>E</sub>X erzeugen zu können. Neu hinzugekommen ist eine OpenVMS-Portierung des CWEB-Systems (CTangle, CWeave) sowie  $\varepsilon$ -T<sub>F</sub>X. Eine ready-to-run-Verteilung wird über DECUS verfügbar sein. Diese Verteilung wird die aktuellen Makro-Pakete wie L<sup>A</sup>TEX mit dem Stand Dezember 1996/Januar 1997 enthalten, das heißt, alle derzeit vorhandenen

Makro-Pakete haben einen Update erfahren. Zusätzlich sind die 1995 aktuellen DC-Fonts 1.1 durch die EC-Fonts 1.0 ersetzt worden. Auf dem CTAN-Archiv werden die Programme (inklusive Quellen), die Dokumentation, die Utility-Scripts sowie die CM- und L<sup>A</sup>TEX-Fonts in einem ZIP-Archiv abgelegt werden. Damit kann dann auch mit dieser Verteilung ein mit der DECUS-Verteilung identisches TFX unter OpenVMS erzeugt werden. Auf CTAN werden die sonst noch benötigten Sourcen (z. B.  $A\mathcal{M}S$ -Fonts) nicht noch einmal abgelegt. Die neue Verteilung ist fast fertiggestellt und wird im Mai 1997 zu abschließenden Tests von der VAX auf die Alpha gebracht. Im Juni/Juli soll sie dann verfugbar ¨ sein.

### Leserbriefe

### Eine T<sub>F</sub>X-Umgebung für  $OS/2$ , Heft 4/96

#### Walter Schmidt

Der Artikel beschreibt die sogenannte "Pro" (also *professional*) Version von<br>EDMT-Y deren Installation sumindeet für Anfänger, abschreekend kompli  $EPMT_FX$ , deren Installation – zumindest für Anfänger – abschreckend kompliziert ist. In der Dokumentation zu EPMTEX steht sogar:

The Pro version [. . . ] is not recommended for novice users. Its installation is complicated, requires the complete EPM macro compiler from IBM, and does not offer much more than the standard version anyway.

Tatsächlich gibt es auch eine "Standardausgabe" dieses Programms, die *ohne*<br>Neukompilieren des EPM auskommt Neukompilieren des EPM auskommt.

Obwohl sie auch mit älteren Versionen des EPM zusammenarbeitet, ist es unbedingt zu empfehlen, sich die aktuelle Version 6.03b zu besorgen. Man findet sie (lauffähig!) beispielsweise im LEO-Archiv (www.leo.org) oder auf dem Hobbes-Server. Ein Download dieser Software ist meines Erachtens sogar dem mit Warp 4 mitgelieferten EPM 6.03 vorzuziehen, da sie im Detail sinnvoller konfiguriert ist.

Das eigentliche EPMTEX findet man ubrigens auch auf dem CTAN-Server oder ¨ der DANTE-CD im Verzeichnis systems/os2/epmtex.

Wie EPMT<sub>F</sub>X dann installiert wird, ist in einer readme-Datei gut verständlich erklärt, auch wenn die Archive für die verschiedenen Versionen des EPM etwas unübersichtlich organisiert sind. (Tip: Die Datei tex.ex muß aus dem Archiv v603.zip genommen werden, das wiederum in epmtex31a.zip enthalten ist. Alles Übrige kommt aus epmtex31.zip.)

Bei mir ist diese Software zu meiner vollen Zufriedenheit in Betrieb, und ich stehe gerne mit Auskünften zur Beschaffung und Installation zur Verfügung – per E-Mail oder auch über die "gelbe" Post.

### Rezensionen

### Der **LATEX** Wegweiser

#### Thomas Koch

Der L<sup>A</sup>TEX Wegweiser kommt bereits durch seinen Umfang von nur gut 230 Seiten als Spezialist daher. Dieses Buch will nicht durch Vollständigkeit glänzen oder gar ein reference manual ersetzen, sondern Grundkonzepte vermitteln und die wichtigsten Möglichkeiten aufzählen. Es geht dabei um die Möglichkeiten, die L<sup>A</sup>TEX2ε bietet, um schnell mit vorgebenen Mitteln zum Ziel zu kommen.

Das Buch richtet sich sowohl an Anfänger als auch fortgeschrittene Benutzer und will insbesondere dem Umsteiger von LAT<sub>E</sub>X 2.09 auf LAT<sub>E</sub>X  $2_{\epsilon}$  diesen Schritt so richtig schmackhaft machen. Besondere Berücksichtigung findet die Erstellung auch größerer wissenschaftlicher Dokumente. Das Hauptaugenmerk liegt neben einer Einfuhrung in die Standardstrukturen zum Dokumentenauf- ¨ bau und den Layoutmöglickeiten auf der Vorstellung zahlreicher Pakete, die Erweiterungen und Anpassungen der Dokumentaufbereitung ermöglichen.

Der Stil ist in einem lockeren Frage- und Antwortspiel gehalten, das die Fragestellungen und Probleme, die beim Entstehen eines Dokumentes auftreten, widerspiegelt. Anhand eines Beispiels mit erfreulichem Inhalt – einem Bericht uber eine Weinreise an die Loire – werden die grundlegenden Konzepte mitsamt ¨ den vorhandenen Verfeinerungsm¨oglichkeiten vorgestellt. So wird zum Beispiel bei der Einführung von Listenstrukturen das Zusatzpaket enumerate gleich mitbeschrieben. Aber auch aufwendigere Manipulationen, wie etwa die verschiedenen Möglichkeiten zum erweiterten Tabellensatz, werden in einer Art und Weise erklärt, die eine zügige Umsetzung in eigenen Dokumenten ermöglicht.

Erstaunlich ist, daß sich in dieses Buch, bei dessen Herstellung offensichtlich mit einigem Aufwand PostScript zur Darstellung der Beispielausgaben verwendet wurde, ausgerechnet im Kapitel über die Verwendung von PostScript-Schriften einige Ungenauigkeiten eingeschlichen haben. Allerdings hat die Autorin Besserung gelobt und versprochen, auf der WWW-Seite zum Buch (http:/ /www.iti.informatik.th-darmstadt.de/wegweiser/) ein Erratum zur Verfügung zu stellen.

Alles in allem ist der Wegweiser ein sehr nützliches Buch, das dem Anfänger schnelle Erfolgserlebnisse ermöglicht und auch dem Fortgeschrittenen manches Neue bieten kann, da die Liste der vorgestellten Erweiterungspakete recht eindrucksvoll ist. Es ist durchaus als Vorstufe fur das Buch von Samarin, Goossens ¨ und Mittelbach "The L<sup>A</sup>TEX Companion" geeignet, zumal die zentrale Botschaft<br>leutete L<sup>ATE</sup>N ist nicht komplisiert<sup>16</sup>. Den Immer noch L<sup>ATE</sup>N 2.00 Benutzern lautet: " L<sup>A</sup>TEX ist nicht kompliziert!". Den Immer-noch-L<sup>A</sup>TEX 2.09-Benutzern sollte das Buch zur Pflichtlektüre empfohlen werden. Neben seinen inhaltlichen Qualitäten ist Der  $BT_FX$  Wegweiser auch durch den ungewöhnlich günstigen Preis sehr empfehlenswert, zumal eine kleine Einführung in die Weinkunde mitgeliefert wird.

Christine Detig Der L<sup>A</sup>TEX Wegweiser International Thomson Publishing, Bonn, 1997 ca. 230 Seiten, Preis 29,80 DM ISBN 3-8266-0256-0

### Das TFXikon - Referenzhandbuch für TFX und LATFX

#### Andreas Schlechte

Als ich letztens mit einem Freund in der Buchhandlung stand, wollte ich eigentlich nur ein wenig stöbern. Plötzlich hielt er mir ein Buch unter die Nase – Das TEXikon. Da ich dem " Virus" TEX hoffnungslos verfallen bin, habe ich nach kurzer Einsicht beschlossen, es zu kaufen.

Was ist das T<sub>F</sub>Xikon? Wie der Name schon vermuten läßt, handelt es sich hierbei um ein Lexikon. Mit dem Buch wird ein umfassender Index aller TEX- und L<sup>A</sup>TEX-Befehle bereitgestellt. Die Autoren Stefan Schwarz und Rudolf Potuˇcek stellen bereits im Vorwort klar, daß das TEXikon nicht zum Lernen konzipiert wurde: "Schließlich lernt man auch nicht Deutsch, indem man den Duden durch-<br>liegt " Ziel des TrYilien ist so, die elltögliche Anheit mit TrY und IATrY au en liest." Ziel des T<sub>EX</sub>ikon ist es, die alltägliche Arbeit mit T<sub>EX</sub> und L<sup>AT</sup>EX zu erleichtern. Aus eigener Erfahrung weiß ich, wie häufig man den genauen Namen oder die Syntax eines Befehls vergessen kann (und ich bin wirklich nicht gerade vergeßlich). Da kommt so ein Nachschlagewerk ganz gelegen.

Inhaltlich ist das TEXikon klar gegliedert. Es verzichtet auf die sonst ubliche ¨ Einführung zu T<sub>F</sub>X und konzentriert sich auf das Wesentliche, die Befehlsbeschreibung. Zu jedem Befehl gibt es Auskunft uber die Art der Plattform ¨  $(TFX-Primitive, plain-TFX, L^ATFX 2.09, L^ATFX2<sub>\epsilon</sub>)$  und innerhalb dieser zusätzlich noch über die Gültigkeitbereiche. Anschließend folgt eine Kurzbeschreibung der Wirkungsweise sowie einige Beispiele. Genaueres uber die Funktion des Be- ¨ fehls erfährt man in einer ausführlichen Beschreibung. In einer zusätzlichen Bemerkung geben die Autoren Tips und Hilfestellungen, die bei der Verwendung des Befehls hilfreich sein können. Und für all diejenigen, die es ganz genau wissen wollen, ist bei vielen Befehlen die Definition angegeben. Jeder Eintrag endet mit einer Referenz auf ähnliche Befehle oder solche, die mit dem Befehl im Zusammenhang stehen.

Soviel zu der Struktur des Buches. Betrachten wir nun die verschiedenen Anwendungsarten des T<sub>EX</sub>ikon. Der wohl häufigste Antrieb, das Buch zur Hand zu nehmen, wird das Nachschlagen der Syntax eines Befehls sein. Dieser Aufgabe wird das T<sub>E</sub>Xikon voll und ganz gerecht. Die Syntax wird übersichtlich und gut strukturiert wiedergegeben. Jedoch muß man sich manchmal an die etwas komische Notation gewöhnen. Eine weitere Anwendung wird das Vertiefen der Kenntnisse zu einem Befehl sein. Auch hier ist das TEXikon mit seinen Beschreibungen und Tips hilfreich. Es kommt allerdings auch die erste Kritik auf. Bei manchen Befehlen ist die Beschreibung unvollständig und Nebenwirkungen ( Zu Risiken und Nebenwirkungen . . .") werden meist gar nicht angefuhrt. Dies ¨ werden und resenwirkungen ... ') werden n<br>kann gerade bei Anfängern zu Problemen führen.

In der News-Gruppe de.comp.text.tex kam eine weitere Art der Anwendung zum Vorschein. So freute sich jemand, daß er endlich nachlesen kann, welche TEX-Befehle auch in L<sup>A</sup>TEX verwendet werden durfen. Stimmt, diese Information ¨ kann man dem Buch entnehmen. Dennoch sollte man damit äußerst vorsichtig umgehen. Das Vermischen von TEX-Befehlen mit L<sup>A</sup>TEX-Strukturen kann zu den ungewöhnlichsten Effekten und Fehlern führen, die den Anfänger vor unüberwindbare Hürden stellt. Zu diesem Thema hat Bernd Raichle in der News-Gruppe ein wunderschönes Beispiel (zu finden am Ende des Artikels) gezeigt. Obwohl es im Prinzip nichts mit dieser Besprechung zu tun hat, möchte ich es den Lesern nicht vorenthalten, da es sehr lehrreich ist.

Natürlich kann kein noch so sorgfältig bearbeitetes Werk frei von Fehlern sein. Allerdings habe ich bisher nur unwesentliche Fehler entdeckt. So verweist beispielsweise der Befehl \parindent auf Abbildung 3, obwohl Abbildung 5 gemeint ist. Inhaltlich scheint das TEXikon aber fehlerfrei zu sein – ich muß gestehen, ich habe es nicht vollständig gelesen, aber wer liest schon ein Lexikon.

Ein wesentlicher Mangel, der sich uber das ganze Buch hinzieht, ist meiner ¨ Meinung nach, daß die Verweise nicht referenziert werden. Auch wenn die Stichwörter alphabetisch aufgelistet sind, wäre es damit doch einfacher, eine bestimmte Seite aufzuschlagen. Ein weiteres Manko, das mir aufgefallen ist, bezieht sich auf die Beschreibung der Befehle verschiedener Makropakete wie beispielsweise german.sty. Hier wird oft nur ein Bruchteil der verfügbaren Befehle dargestellt. Ich denke, hier hätten die Autoren entweder alle Möglichkeiten aufzeigen, oder ganz auf Beschreibung der Pakete verzichten sollen.

Wer noch auf der Suche nach einem Lexikon zu T<sub>EX</sub> ist, dem kann ich das T<sub>EX</sub>ikon nur wärmstens ans Herz legen. Von mir bekommt es das Prädikat " Aufbau und Vertiefen von TEX-Kenntnissen suchen, sollten sich lieber an das "Als Nachschlagewerk empfehlenswert". All diejenigen, die eher Lektüre zum TEXbook halten.

Stefan Schwarz und Rudolf Potuček  $Das$   $TrXikon$  – Referenzhandbuch für TFX und  $BTKX$ Addison-Wesley (Deutschland) GmbH, Bonn 1997 ca. 780 Seiten, Hardcover, Preis 69,90 DM ISBN: 3-89319-690-0

Hier nun das angekundigte Beispiel aus der News-Gruppe. Gefragt wurde nach ¨ dem Ergebnis der folgenden Eingabe und der zugehörigen Erklärung.

```
\documentclass{article}
\begin{document}
Test
\begin{itemize}
\item Erster Punkt.
\item \kern1cm\hbox{Hihi}\kern1cm\hbox{Haha!} Denkste?
\item Letzter Punkt.
\end{itemize}
Ende.
\end{document}
```
Versuchen Sie zunächst, das Ergebnis ohne Test aufzuzeichnen und überprüfen Sie anschließend, ob es stimmt. Falls Sie richtig geschätzt haben, sollte es für Sie kein Problem sein, das Phänomen zu erklären. Wie, Sie lagen nicht richtig? Dann warten Sie gespannt auf die nächste Ausgabe der Mitgliederzeitung, denn dort wird die Lösung präsentiert.

# Spielplan

### **Termine**

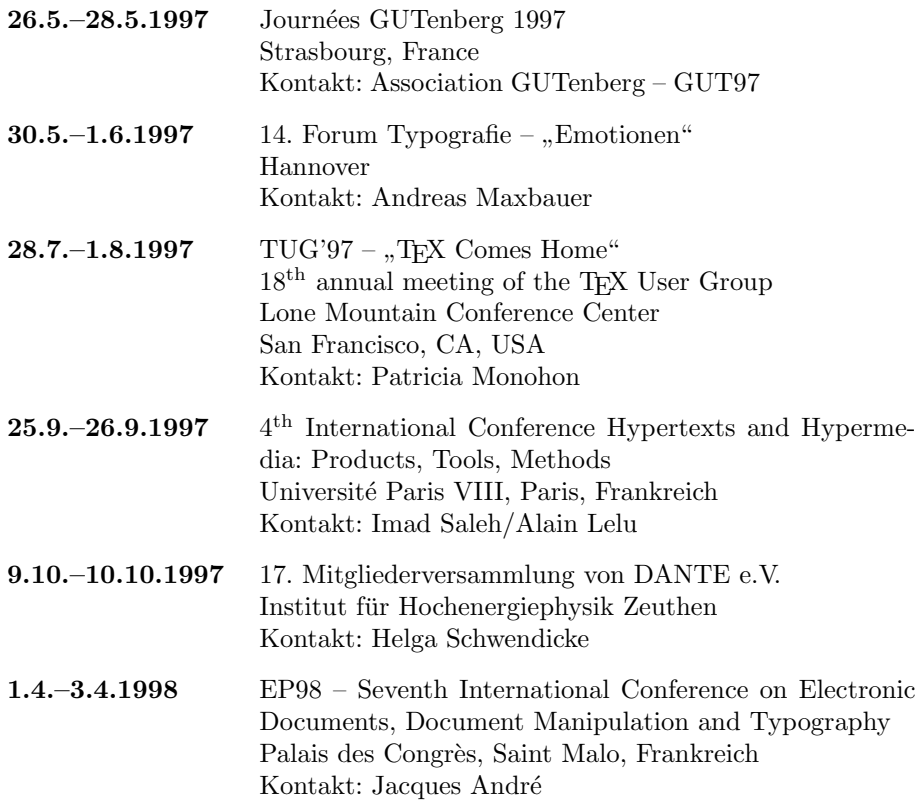

### **Stammtische**

In verschiedenen Städten im Einzugsbereich von DANTE e.V. finden regelmäßig Treffen von TFX-Anwendern statt, die für Jeden offen sind. Wer gerne auch einen solchen Termin anbieten möchte, um sich mit anderen TFXies auszutauschen, schickt einfach die Adresse der Ansprechperson, die Adresse des Treffpunktes und den Zeitpunkt des Treffens zur Veröffentlichung an die Redaktion.

10587 Berlin Rolf Niepraschk Physikalisch-Technische Bundesanstalt Abbestr. 2–12 Tel.: 030/34 81 316 niepraschk@ptb.de Gaststätte "Bärenschenke"<br>Friedrichste 191 Friedrichstr. 124 Letzter Donnerstag im Monat, 19.00 Uhr 22527 Hamburg Volker Hüttenrauch volker\_huettenrauch@hh.maus.de Vereinsraum des HMH, Grindelallee 143 Letzter Mittwoch im Monat, 18.00 Uhr 28359 Bremen Martin Schröder Tel.: 0421/22 39 425 ms@dream.hb.north.de Universität Bremen, MZH 4. Stock gegenüber den Fahrstühlen Erster Donnerstag im Monat, 18.30 Uhr 30159 Hannover Stephanie Hinrichs Regionales Rechenzentrum Schloßwender Str. 5 Tel.: 0511/76 24 382 hinrichs@rrzn.uni-hannover.de Seminarraum RRZN Zweiter Mittwoch von "geraden" Monaten, 19.00 Uhr 42283 Wuppertal Andreas Schrell Erlenstr. 1 Tel.: 0202/50 63 81 Andreas\_Schrell@w2.maus.de Gasthaus "Yol", Ernststr. 45 Zweiter Donnerstag im Monat, 19.30 Uhr

47226 Duisburg Friedhelm Sowa Rheinstr. 14 " Dritter Dienstag im Monat, 19.30 Uhr "Gatz an der Kö", Königstraße 67 50931 Köln Uwe Münch Schmittgasse 92 51143 Köln Tel.: 02203/8 71 11 muench@ph-cip.uni-koeln.de Zentrum für Paralleles Rechnen, Weyertal 80 Vierter Dienstag im Monat, 20.00 Uhr 65195 Wiesbaden Christian Kayssner Elsässer Platz 9 Tel.: 0611/48 11 7 Andreas Klause, Elsässer Platz 3 Erster Montag im Monat, 20.00 Uhr 69120 Heidelberg Luzia Dietsche Tel.: 06221/54 45 27 luzia.dietsche@urz.uni-heidelberg.de China-Restaurant Palast Lessingstr. 36 Letzter Mittwoch im Monat, 20.00 Uhr 76128 Karlsruhe Klaus Braune Tel.: 0721/6 08 40 31 braune@rz.uni-karlsruhe.de Universität Karlsruhe, Rechenzentrum 3. OG Raum 316 Zirkel 2 Erster Donnerstag im Monat, 19.30 Uhr

## TUG'97 – "T<sub>E</sub>X Comes Home"<br>''

#### July 28th through August 1st

We would like to extend an invitation to T<sub>EX</sub> users around the world to join us in one of the most beautiful and exciting cities in the world. The conference will be held at The University of San Francisco Lone Mountain Conference Center, located on a 55-acre hilltop refuge with views of the Pacific Ocean, San Francisco Bay and the dramatic downtown skyline, and is a short walk from Golden Gate Park. Economical guest housing on campus is available to conference attendees.

The facility is about a 15–20 minute bus ride from the center of San Francisco, between town and the ocean beach. A single bus will take passengers from the ferry terminal building on the Embarcadero through town, past the University and to the beach.

The center is very well equipped, with several lecture halls and dining facilities. Shuttle transportation is available to take conference attendees who are staying on campus to the center. Computer accounts will be given out to all conference attendees.

Please visit our TUG'97 WWW home page at http://www.tug.org/tug97/, and note that a preliminary schedule has been posted, together with links for travel and lodging information. Anyone lacking a web browser is welcome to contact the Conference Committee at tug97-l@mail.tug.org for information via email.

We hope to arrange bursary funds for support of students and those participants who demonstrate need. For bursary requests, send email to bursary@mail. tug.org or by postal mail to TUG'97 Bursary Committee, 135 Center Hill Road, Plymouth, MA 02360 USA.

#### Deadlines – Revised

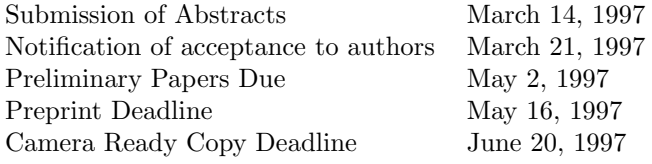

## Adressen

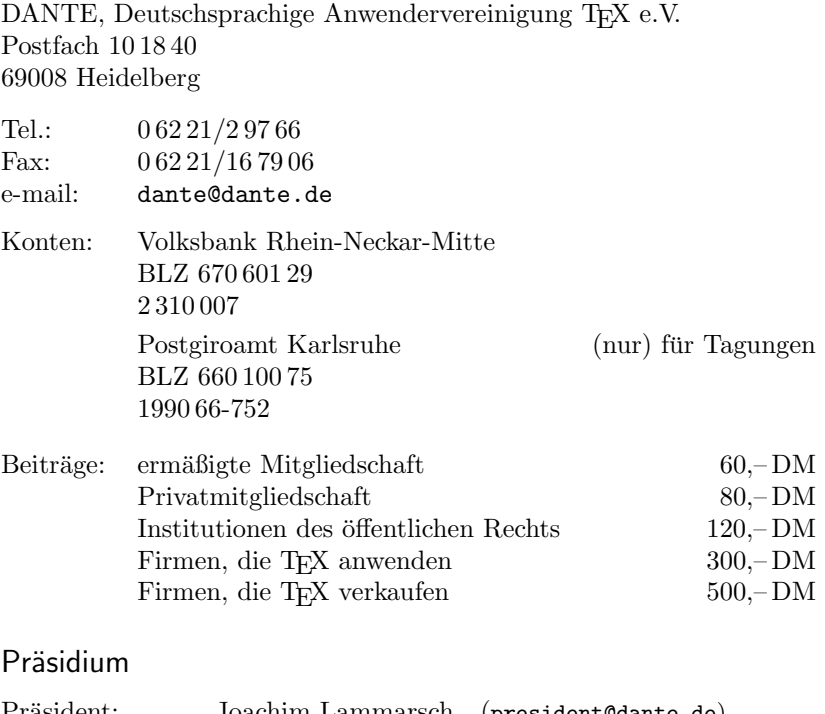

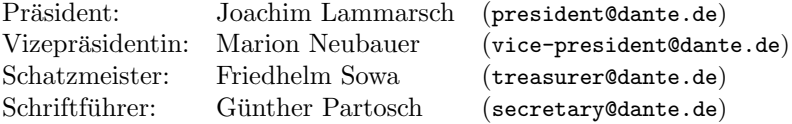

#### Server

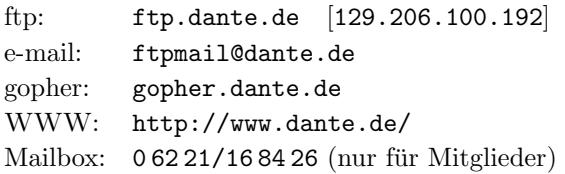
Autoren/Organisatoren 23

### Autoren/Organisatoren

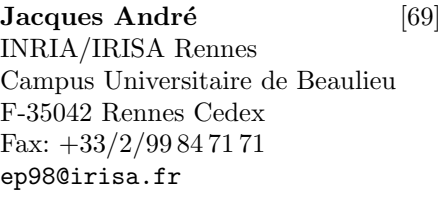

Beirat [54] siehe Seite 74

Luzia Dietsche [3] siehe Seite 75

Dr. Dieter Glötzel [46] Carlo-Mierendorff-Str. 18 64297 Darmstadt

Association GUTenberg [69] BP 10 F-93220 Gagny Principal tresorerie.gutenberg@ens.fr

### Ehrenfried Just [7]

Schillerstr. 44 76709 Kronau Tel.: 07553/3782 e.just@mvv.de

Thomas Koch [65] siehe Seite 75

Joachim Lammarsch [4] siehe Seite 72

### Andreas Maxbauer [69]

Am Sportplatz 6 31832 Springe Tel: 05041/81 396 maxbauer@compuserve.com

### Marion Neubauer [19, 25]

Psychologisches Institut der Universität Heidelberg

Hauptstr. 47–51 69117 Heidelberg Marion.Neubauer@urz.uniheidelberg.de Bernd Raichle [45] siehe Seite 74 **Imad Saleh** [69] Université Paris VIII – Département Hypermédias 2 Rue de la Liberté F-93526 St-Denis Cedex 02 Tel.:  $+33/1/49406758$ Fax:  $+33/1/49406783$ conf97@labart.univ-paris8.fr Andreas Schlechte [66] Am Klepperberg 2 38678 Clausthal-Zellerfeld Walter Schmidt [64] Schornbaumstraße 2 91052 Erlangen wschmi@ibm.net Martin Schröder [21] Crüsemannallee 3 28213 Bremen MS@Dream.HB.North.DE Helga Schwendicke [69] DESY-IfH Zeuthen 15735 Zeuthen helgas@ifh.de TUG'97 [71] TEX Users Group 1850 Union Street, # 1637 San Francisco, CA 94123, USA tug97-l@mail.tug.org

Die TFXnische Komödie 1/1997

## Technischer Beirat

Stettener Str. 73 73732 Esslingen german@dante.de

Zuschriften an die Koordinatoren werden in der Regel nur beantwortet, wenn ein ausreichend frankierter und adressierter Ruckumschlag mitgeschickt wird. ¨ Die Koordinatoren sind nicht verpflichtet, auf jede Frage einzugehen.

### Amiga Markus Erlmeier Postfach 415 84001 Landshut Tel.: 0871/77939 Fax: 0871/75381 MAUS: Markus Erlmeier@LA amiga@dante.de Atari Stefan Lindner Karolinenstr. 52b  $90763$  Fiirth atari@dante.de oder Lutz Birkhahn Darfelder Str. 38 48727 Billerbeck Tel.: 02543/4666 atari@dante.de  $\varepsilon$ -TEX,  $\mathcal{N}$ TS und German-Style Bernd Raichle Graphik Friedhelm Sowa Heinr-Heine Universität Rechenzentrum Universitätsstr. 1 40225 Düsseldorf Tel.: 0211/3113913 graphik@dante.de Macintosh Lothar Meyer-Lerbs Am Rüten 100 28357 Bremen Tel.: 0421/252624 macintosh@dante.de Mailbox von DANTE e.V. Harald Schoppmann Königsäcker 10a 68723 Schwetzingen mailbox@dante.de **METAFONT** Jörg Knappen Barbarossaring 43

55118 Mainz

metafont@dante.de

### Technischer Beirat 75

OS/2 Thomas Koch Hauptstr. 367 53639 Königswinter os2@dante.de

PostScript Jürgen Glöckner Ph.-Schmitt-Str. 8 b 69207 Sandhausen Tel.: 06224/3750 postscript@dante.de

 $PublicT$ <sub>F</sub> $X$ Dr. Peter Breitenlohner Max-Planck-Institut für Physik Postfach 40 12 12

80805 München pc@dante.de Redaktion der Mitgliederzeitschrift Luzia Dietsche Universität Heidelberg Rechenzentrum Im Neuenheimer Feld 293 69120 Heidelberg dtk-redaktion@dante.de

Server-Koordination Dr. Rainer Schöpf Zentrum für Datenverarbeitung der Universität Mainz Anselm-Franz-von-Bentzel-Weg 12 55099 Mainz server@dante.de

Treiberentwicklung und SGML Joachim Schrod Kranichweg 1 63322 Rödermark-Urberach treiber@dante.de

### UNIX

Dr. Klaus Braune Universität Karlsruhe Rechenzentrum Zirkel 2 76128 Karlsruhe Tel.: 0721/608-4031 unix@dante.de

### VMS

Ralf Gärtner Rüschhausweg 14 48161 Münster vms@dante.de

# Die TEXnische Komödie

9. Jahrgang Heft 1/1997 Mai 1997

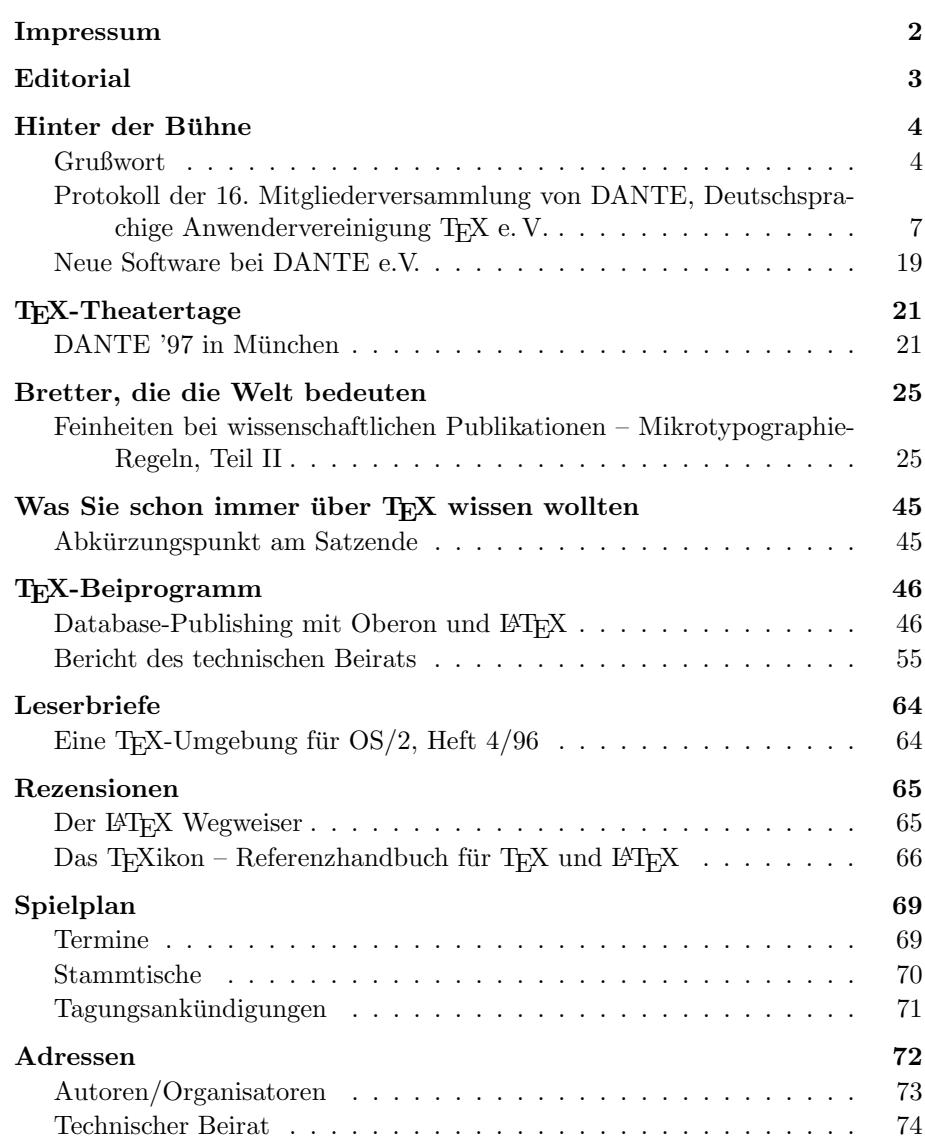